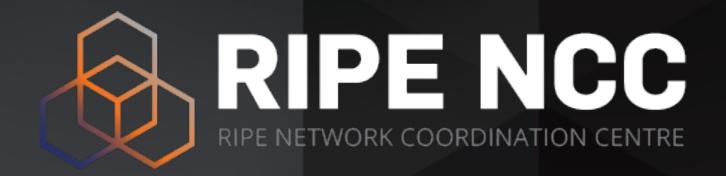

# Anti-Abuse Training Setting up an abuse desk

Webinar RIPE NCC Learning & Development

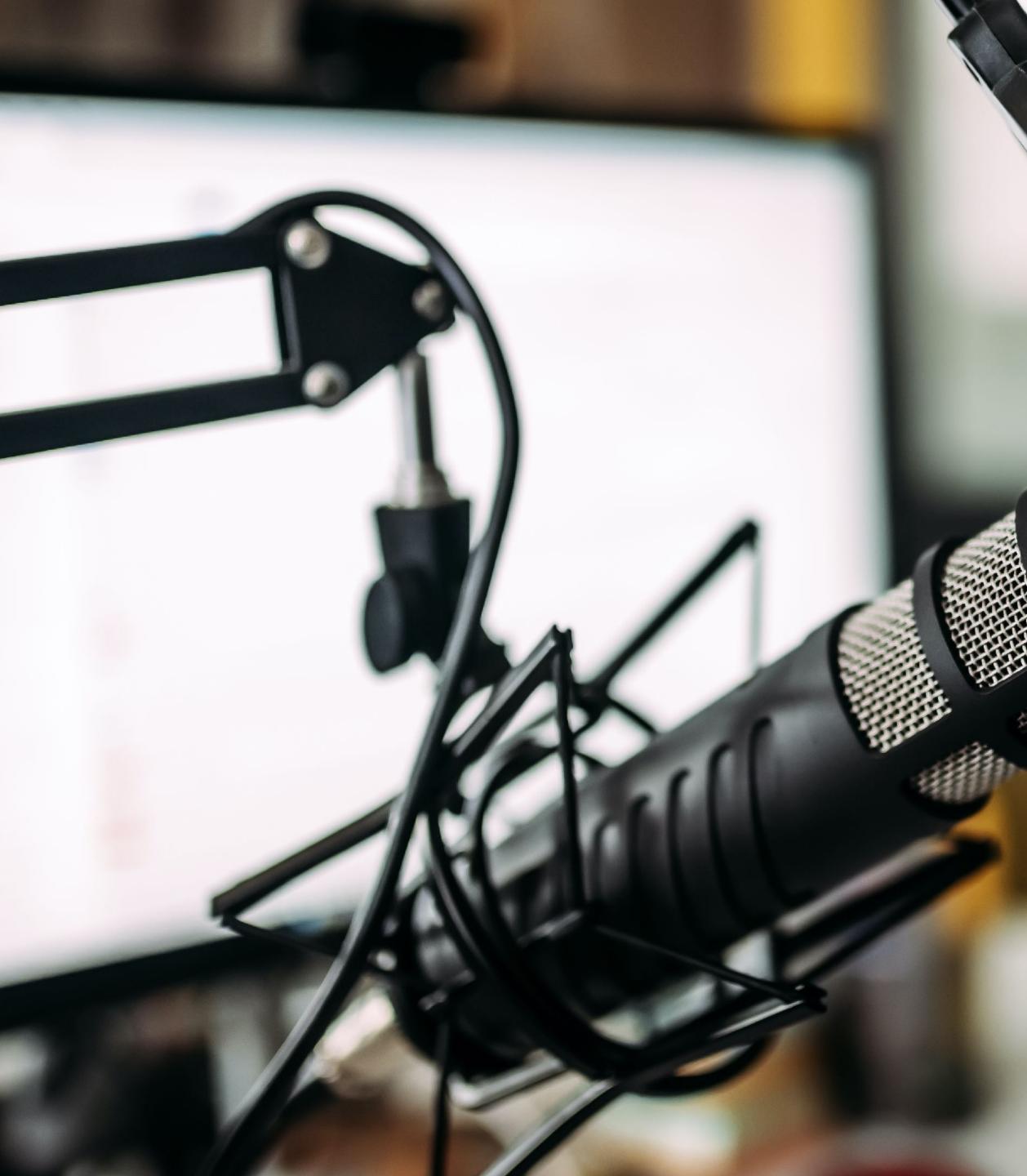

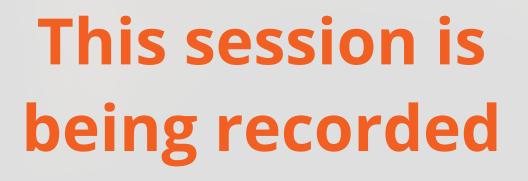

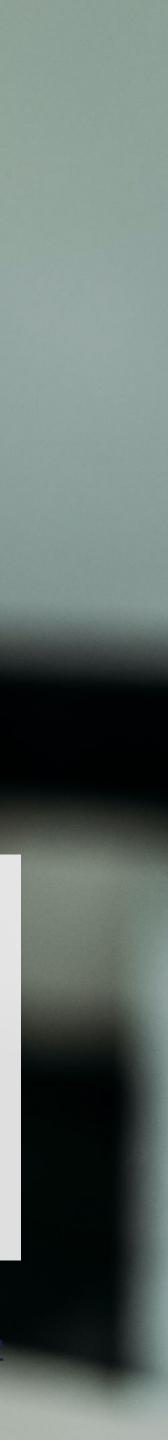

# Take the poll!

Do you already have an Abuse Desk in your organisation?

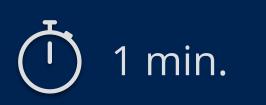

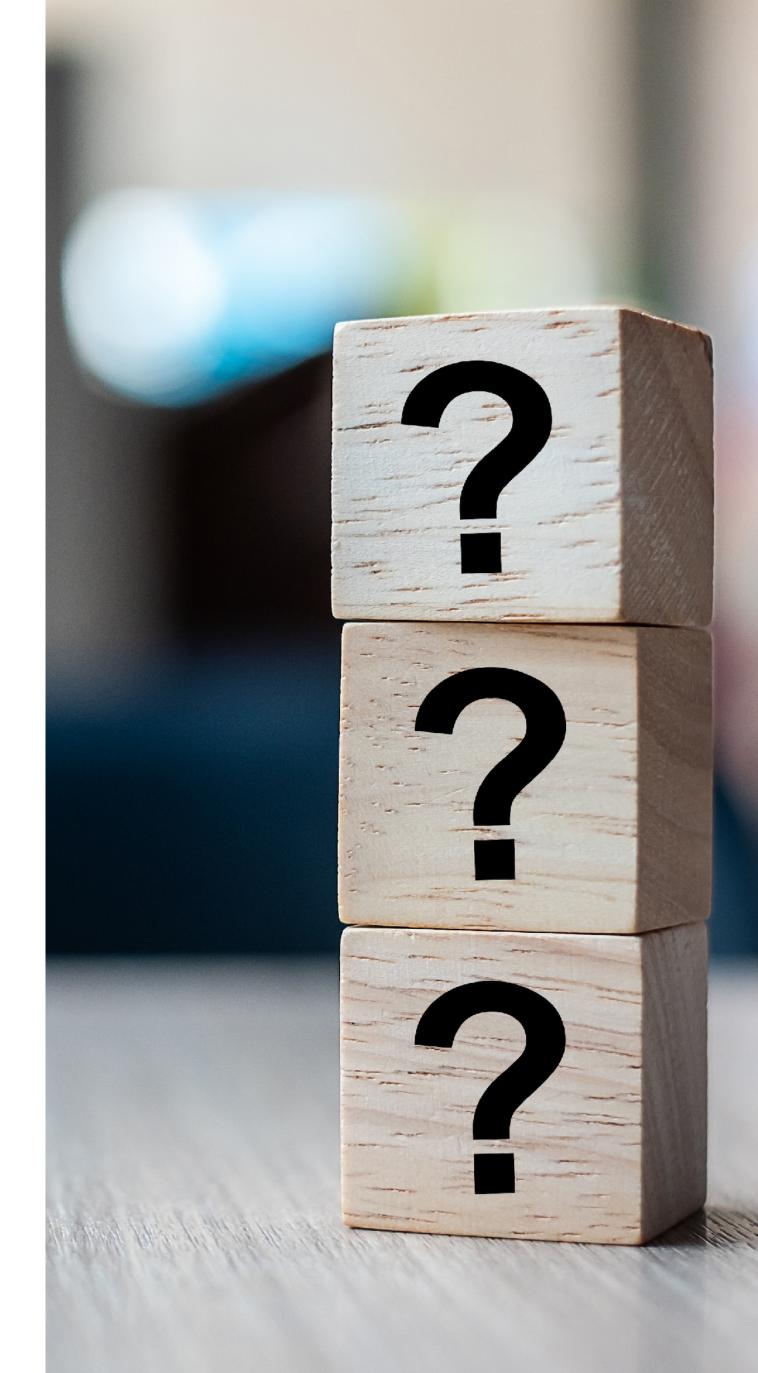

### Agenda

- What is abuse?
- What should I do about it?
- What is an Abuse Desk?
- Setting up an Abuse Desk
- Some help with abuse handling
- And now what?

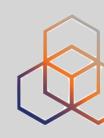

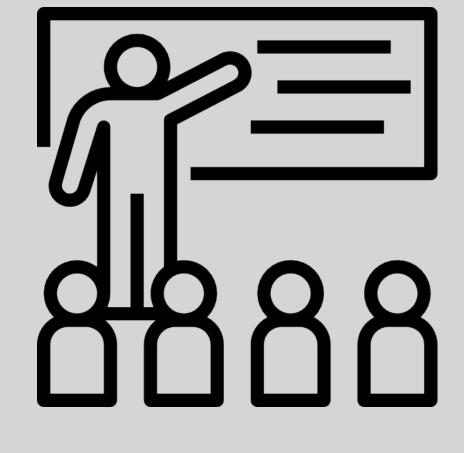

4

# What is abuse? Ethics and the Internet

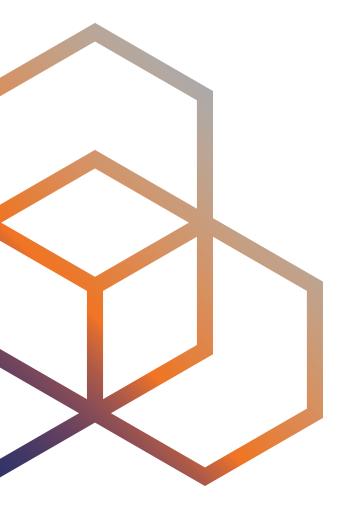

### **RFC 1087: Ethics and the Internet**

- Published way back in January 1989
- **Unethical** and **unacceptable** activities are those that:
  - Seek to gain unauthorised access
  - Disrupt the intended use -
  - Waste resources (people, capacity, equipment)
  - Destroy the integrity of computer-based information -
  - Compromise the users of the Internet

• What do we think today about these definitions?

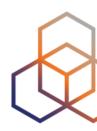

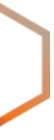

### Let's Talk About Abuse

- It is difficult to define abuse because it depends on...
  - National legislation
  - Cultural background
  - Your personal point of view, e.g. experience, expertise and opinion

• What are the main characteristics of ABUSE?

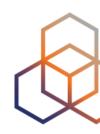

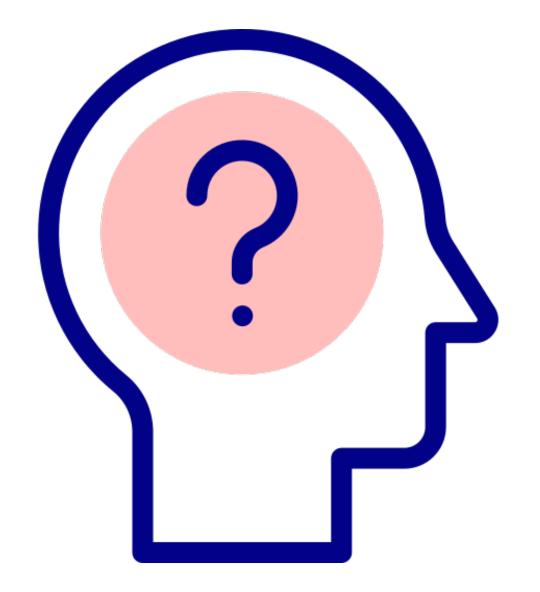

# Well-Known Types of Abuse

- **Abuse** you might encounter includes:
  - Spam
  - General fraud
  - DDoS attacks
  - Malware
  - Phishing
  - Abuse of an open service (email, DNS, etc.)
  - Copyright/trademark infringements
  - CSAM (Child Sexual Abuse Material)\*

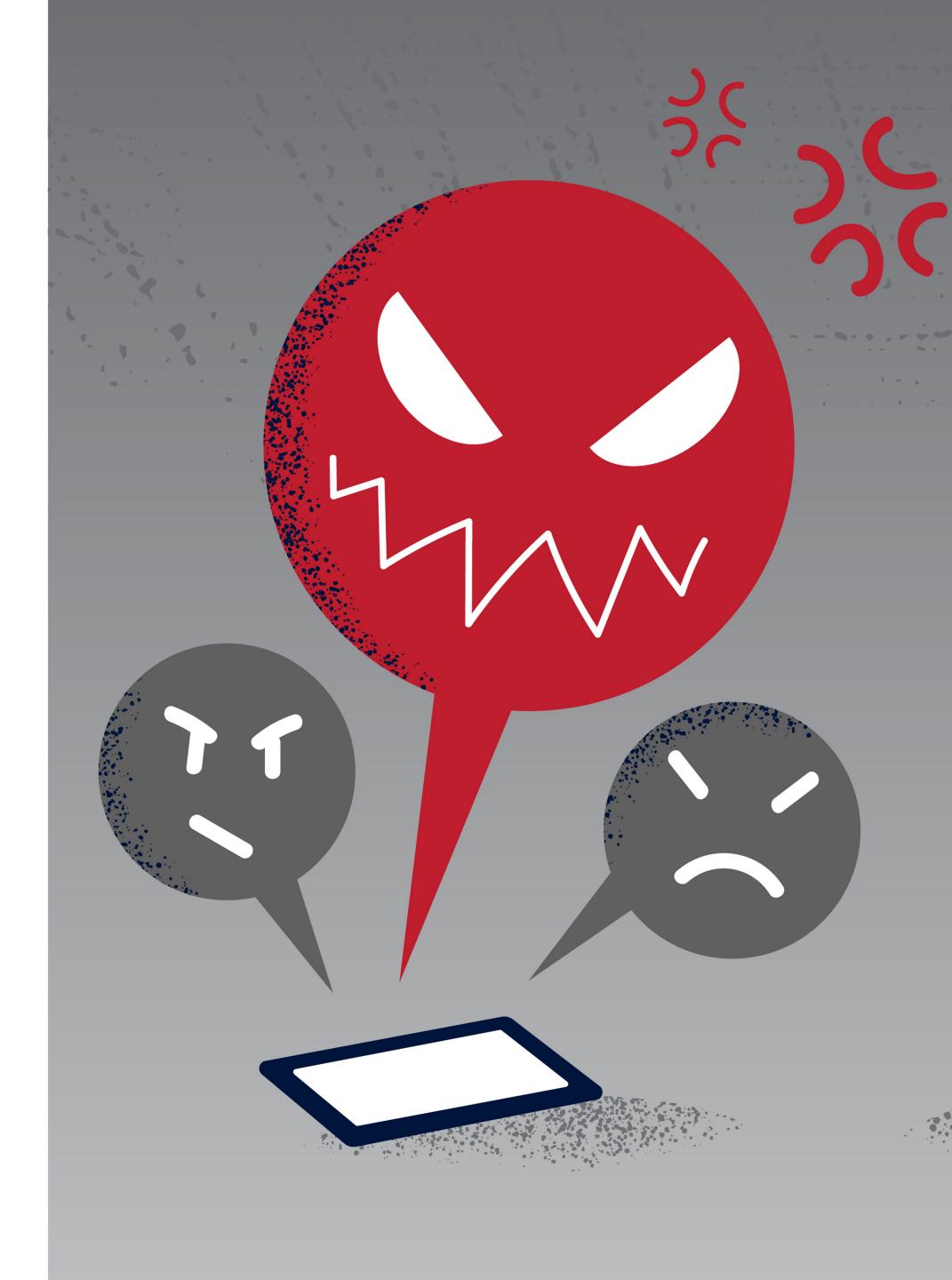

# Take the poll!

If you have ever been the **recipient** of abuse, what type of abuse was it?

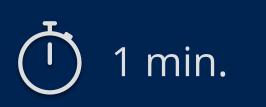

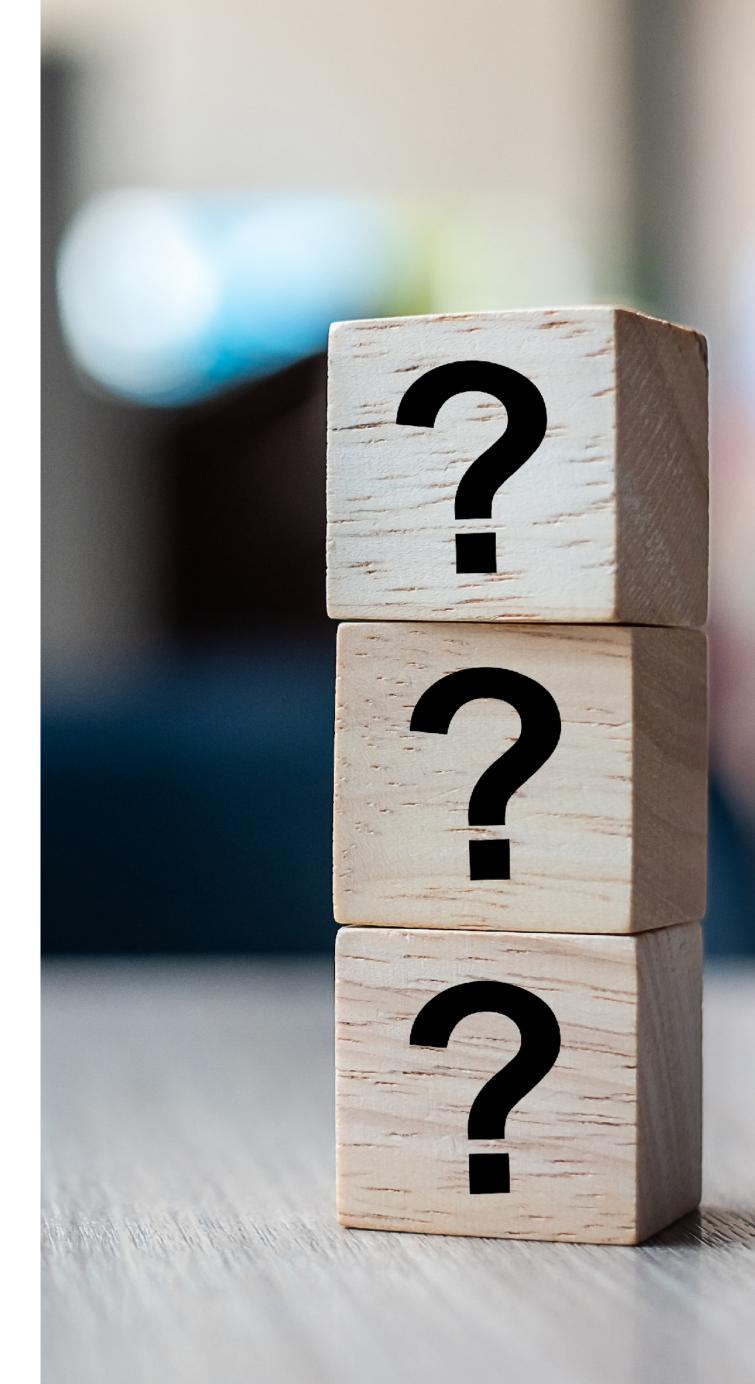

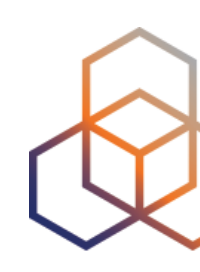

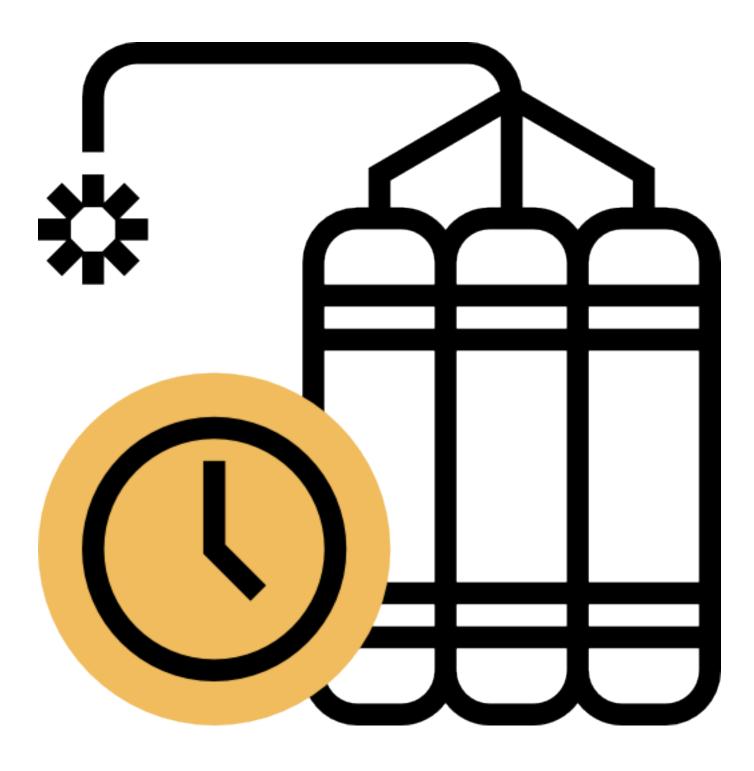

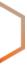

C

• Abuse causes damage and downtime for networks

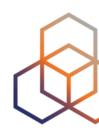

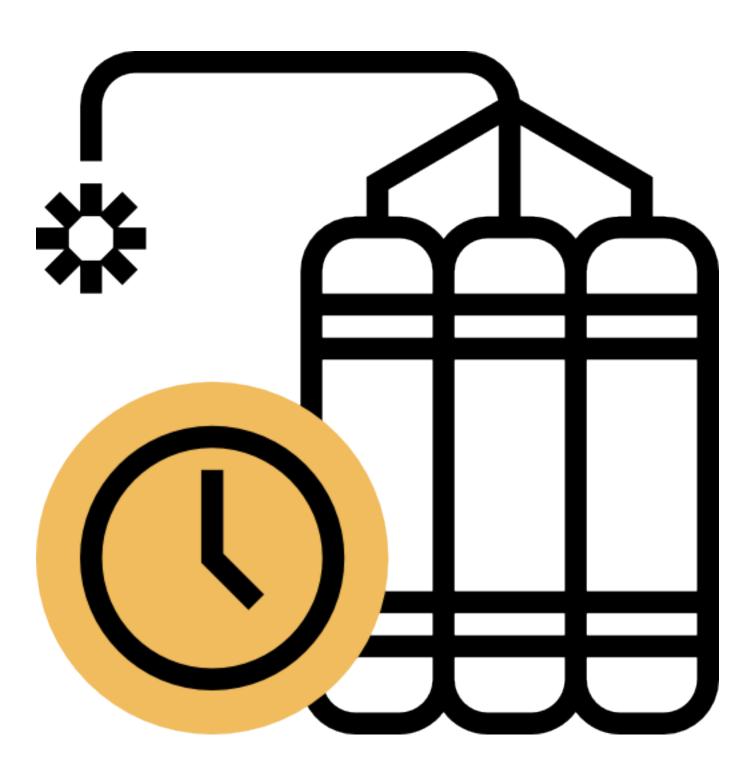

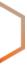

- Abuse causes damage and downtime for networks
- Businesses **lose** business

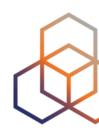

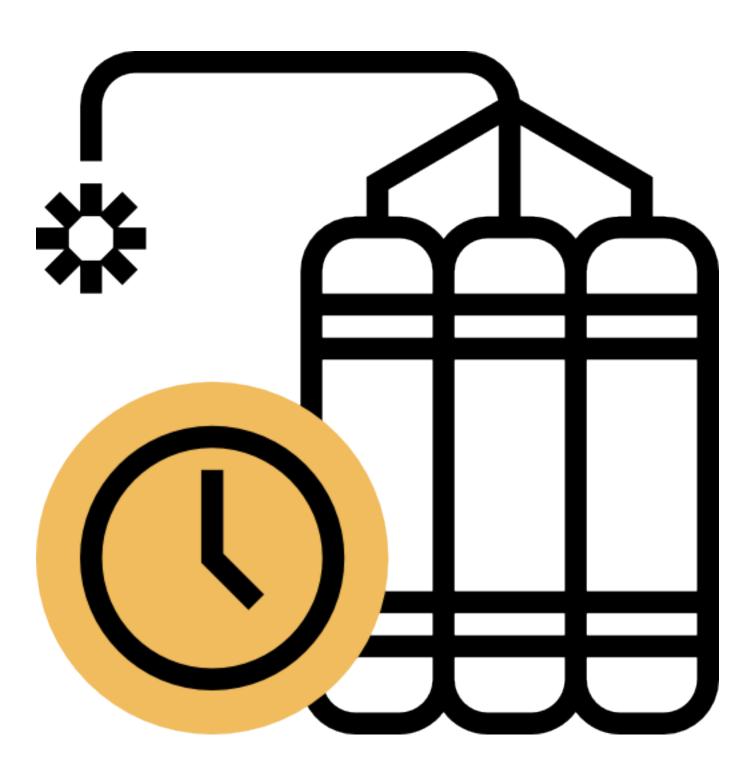

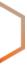

- Abuse causes **damage** and **downtime** for networks
- Businesses **lose** business
- People **suffer** the consequences

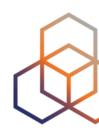

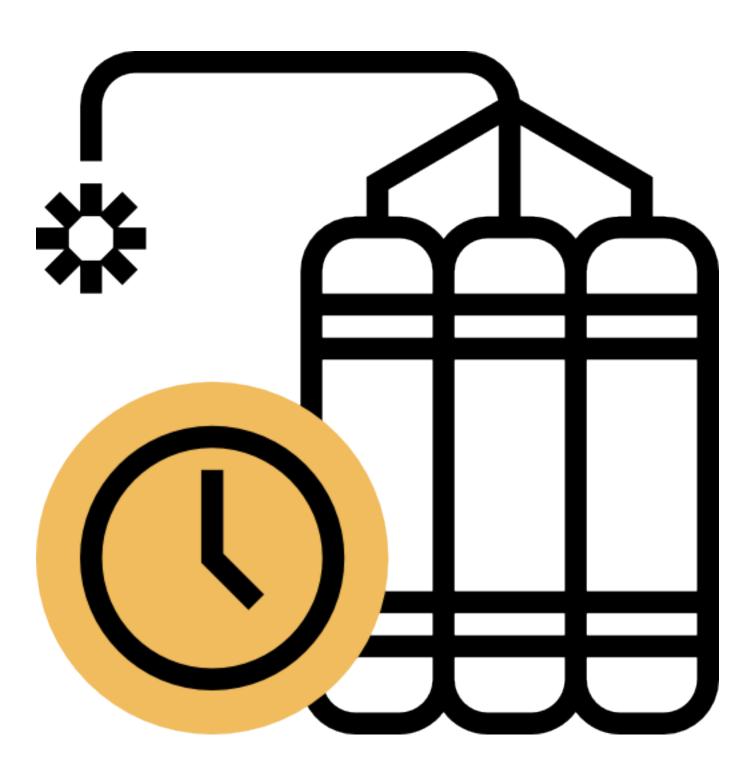

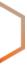

- Abuse causes **damage** and **downtime** for networks
- Businesses **lose** business
- People **suffer** the consequences
- Trust in your network is **eroded**

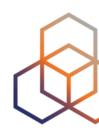

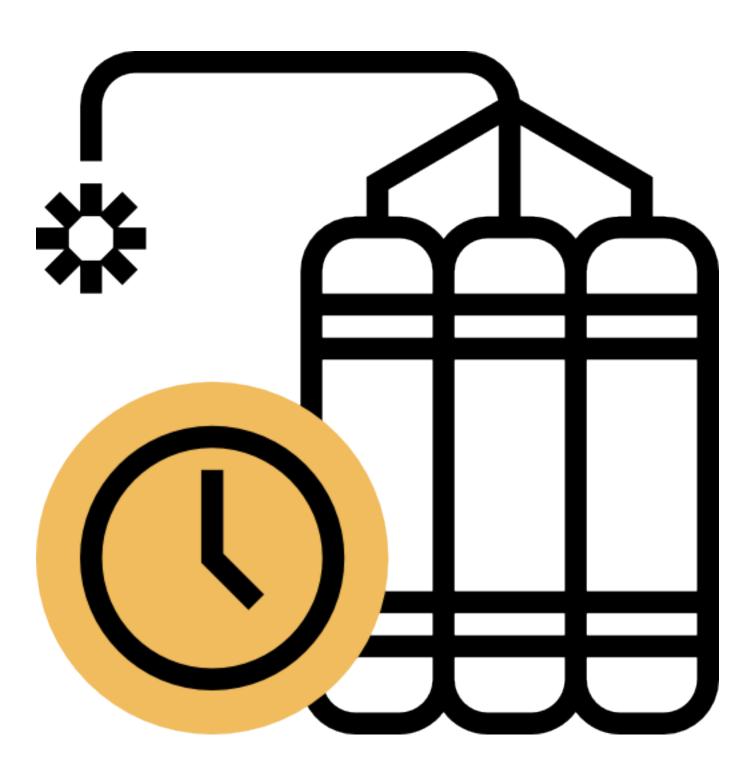

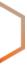

- Abuse causes **damage** and **downtime** for networks
- Businesses **lose** business
- People **suffer** the consequences
- Trust in your network is **eroded**
- Your internal costs **increase**

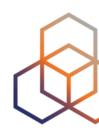

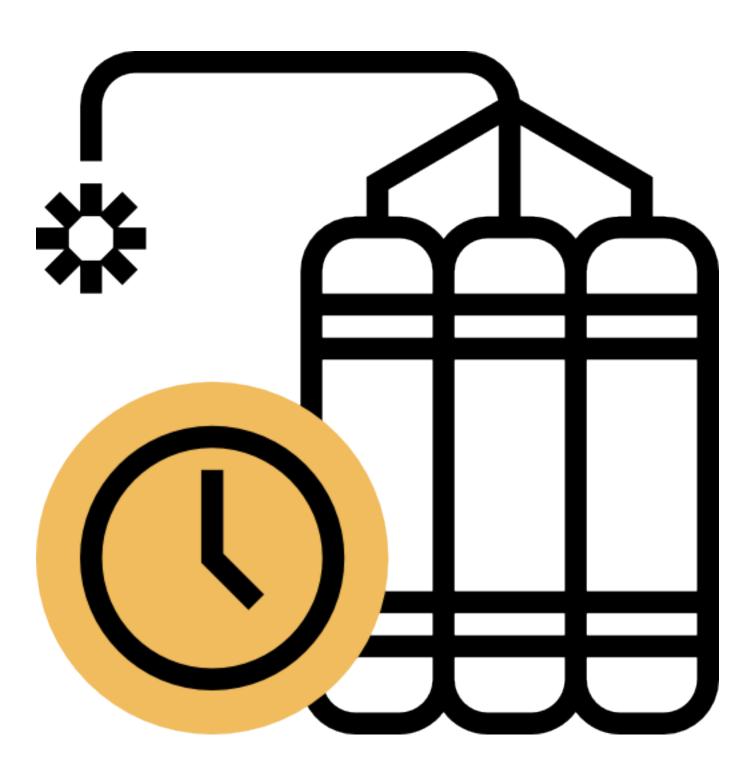

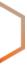

- Abuse causes **damage** and **downtime** for networks
- Businesses **lose** business
- People **suffer** the consequences
- Trust in your network is **eroded**
- Your internal costs **increase**
- Legal **risks**

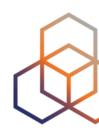

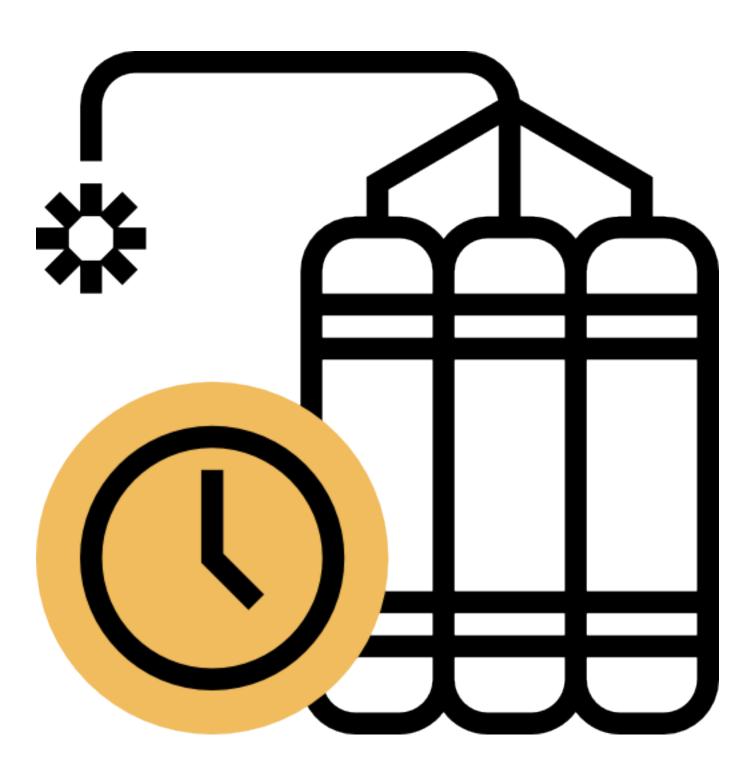

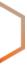

### Your IP Reputation

- Helps evaluate the quality of an IP address
  - Can be an individual IP or a whole prefix

• A **negative reputation** will likely decrease the traffic you can send and receive

Monitoring changes to your reputation helps to detect abuse

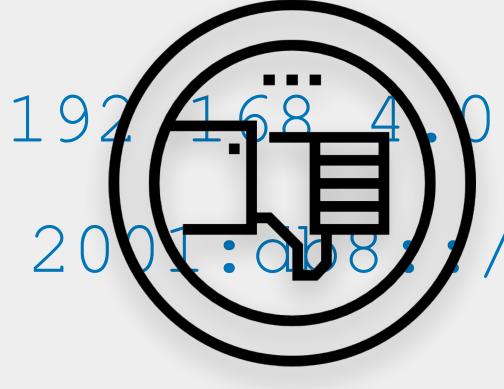

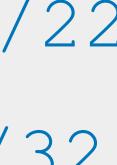

### Your Domain Reputation

- Works on a scoring system
  - Determined by factors like spam, complaint rates, bounce rates, etc
  - Every network has their own way of calculating the score

• Providers use it to **make decisions** about whether your emails should make it to the inbox or not

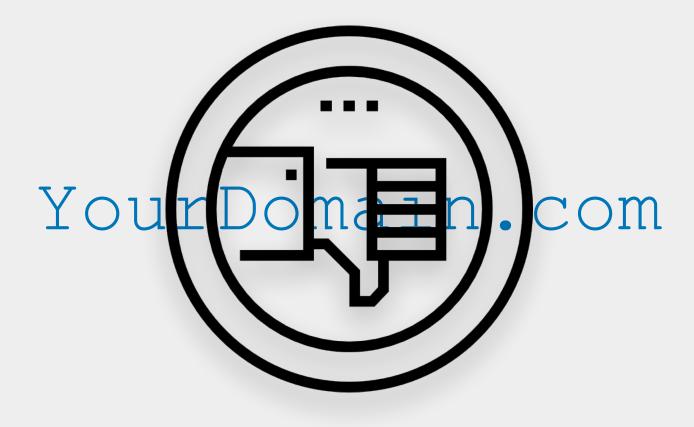

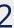

### Blocklists

- Databases of "known bad" or "suspicious" IPs or domains
- They help to **prevent** or **block** harmful IPs or domains from accessing networks
- **Public** and **private** blocklists

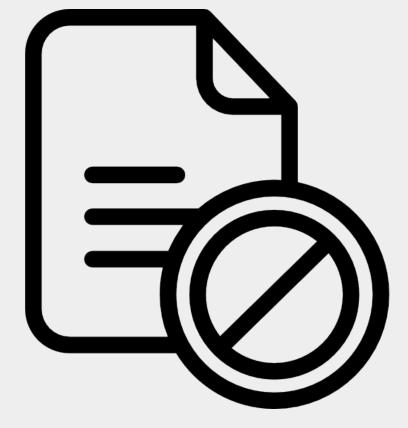

# What should I do about it? Expectations and Obligations

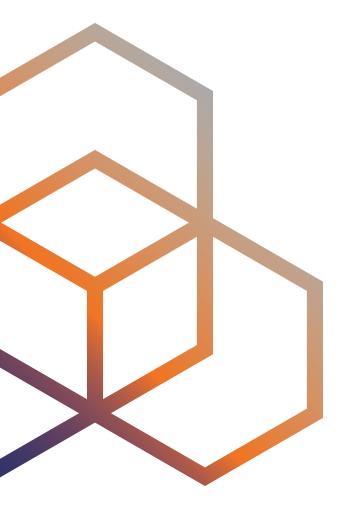

# Take the poll!

Who do you think has **expectations** about abuse being taken care of?

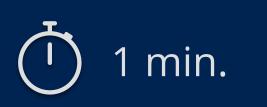

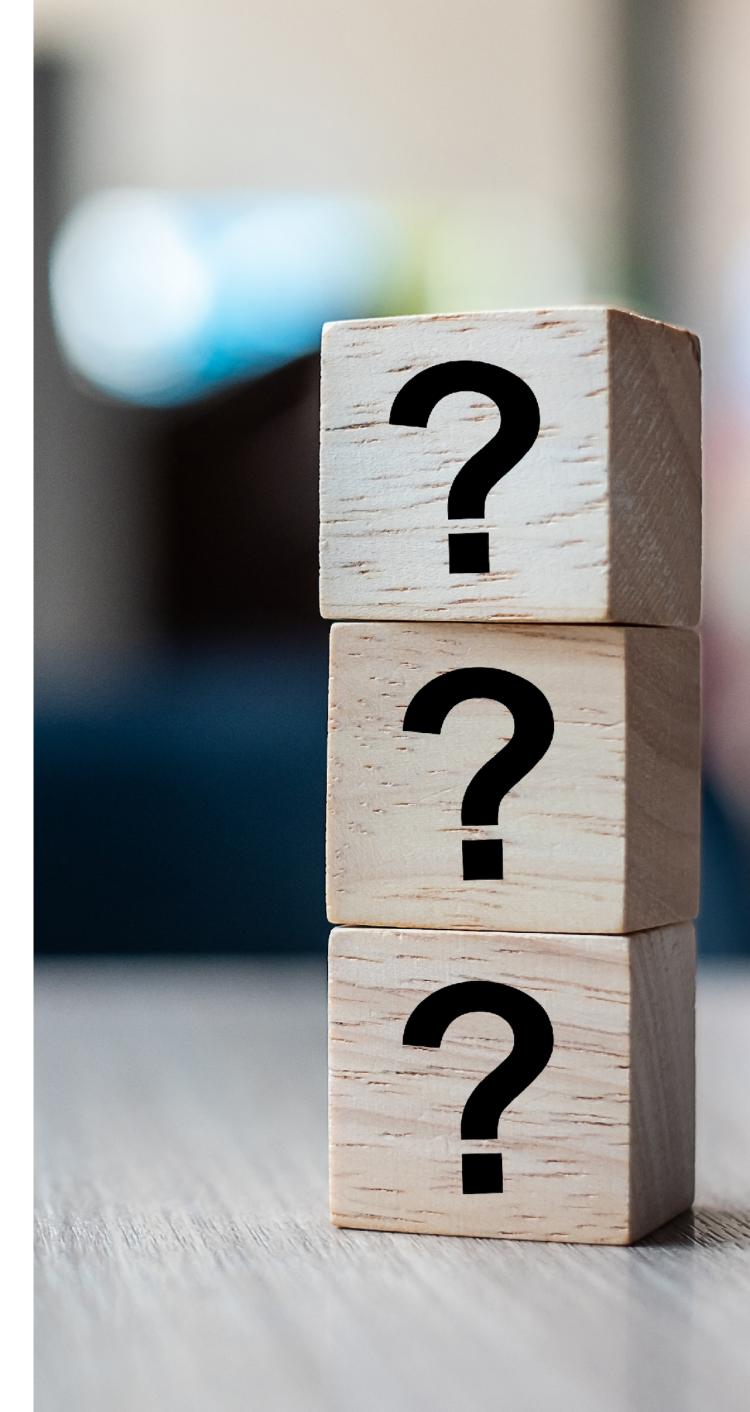

### The Abuse Victim Expects...

- Victims want the abuse to stop immediately, obviously
- They expect to be heard/listened to and acknowledged
- Network operators should be ethical and responsible

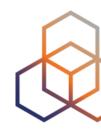

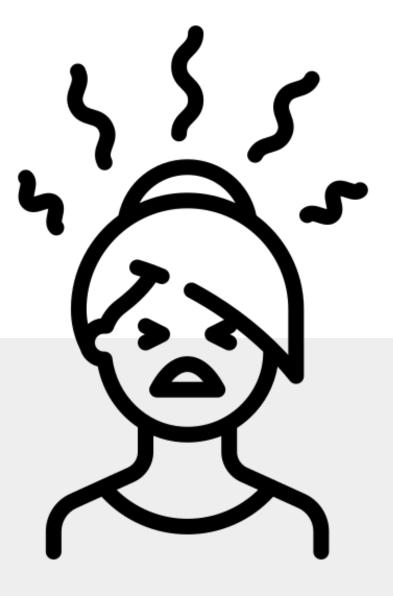

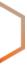

### Your Local Authorities Expect...

- Obstacles to abuse and cybercrime
- A safer information society

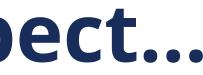

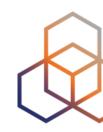

### Network operators and users to follow the local laws and regulations

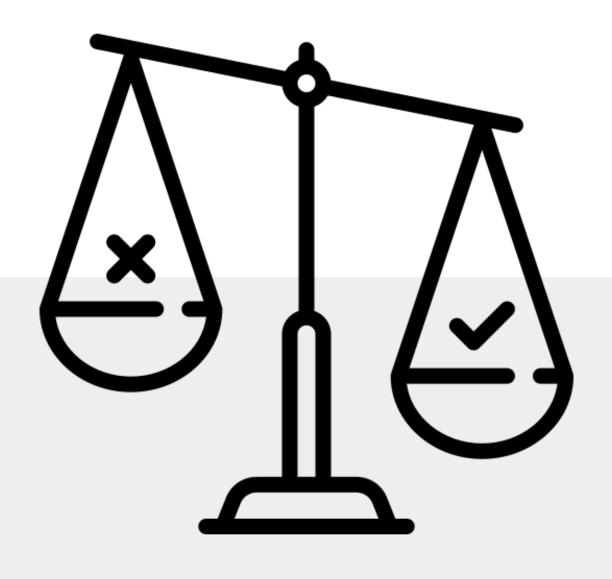

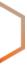

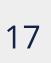

# **The Internet Community Expects...**

- The abuse from your network is causing damage: - Network operations degraded or disrupted
  - Financial losses or costs
- You take care of the vulnerabilities and exploits
- You deal with the abusive users
- You be ethical towards other networks
- ... and your customers!

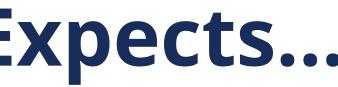

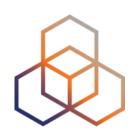

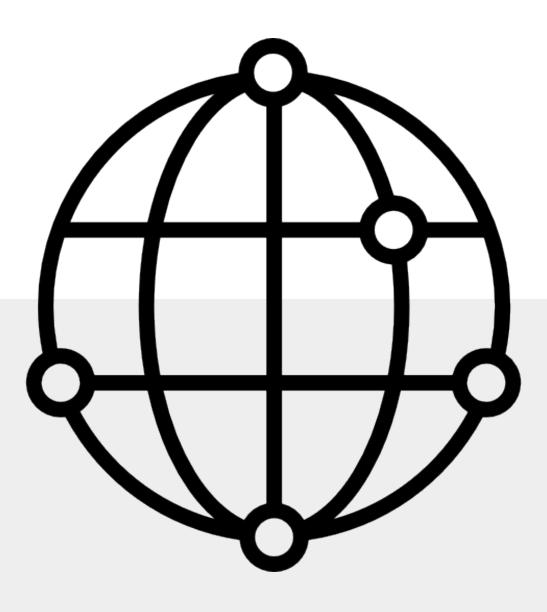

# Why Handling Abuse is Important

### • **Cybercrime** is on the rise

- Cybercriminals use your network as part of their infrastructure

### <u>Consequences</u> of not handling abuse reports

- Loss of trust in your network
- Reduced network visibility due to filtering
- Serious legal problems in certain cases

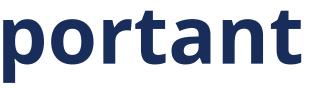

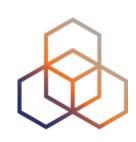

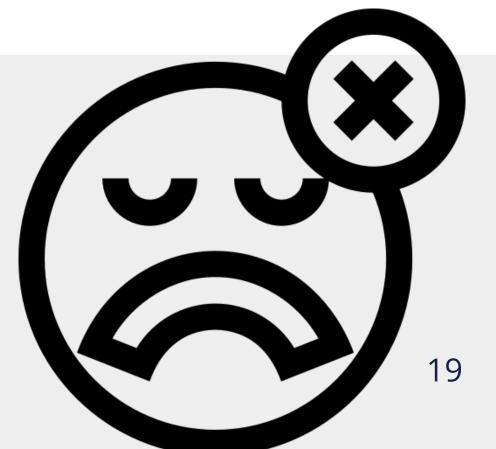

# Why Handling Abuse is Important

### • **Benefits** when you do handle abuse complaints

- More stable network operations (uptime)
- Better visibility of your network on the Internet
- Reduce operational costs
- Improved business due to a good reputation

### **Clean, efficient** network = **Happy users** that don't leave!

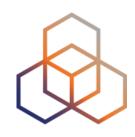

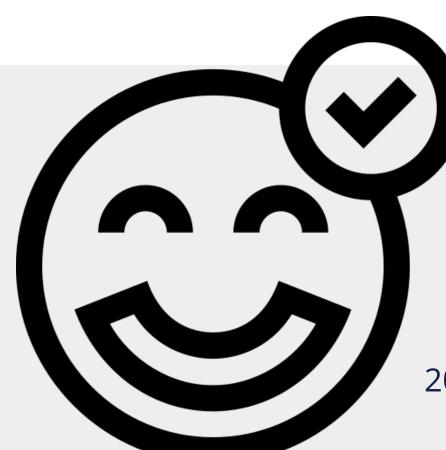

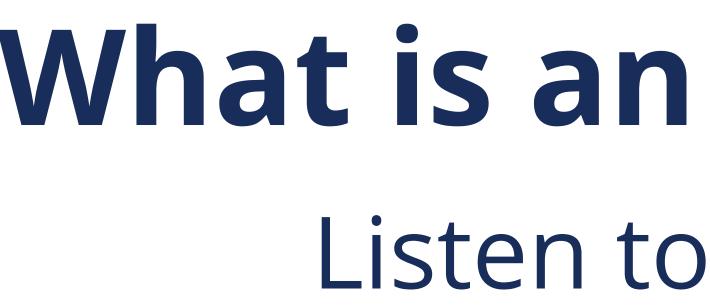

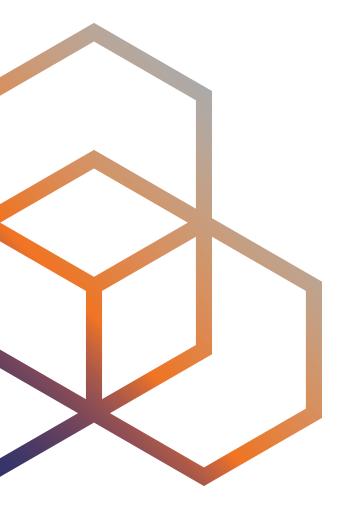

# What is an Abuse Desk? Listen to complaints

### What is an Abuse Desk?

- Usually part of the Security Operations function
- Ensures that complaints about IPs or domains are taken care of

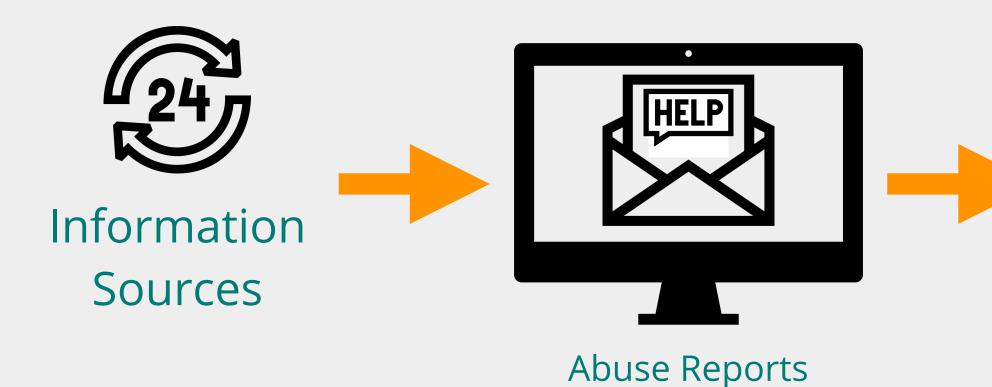

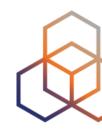

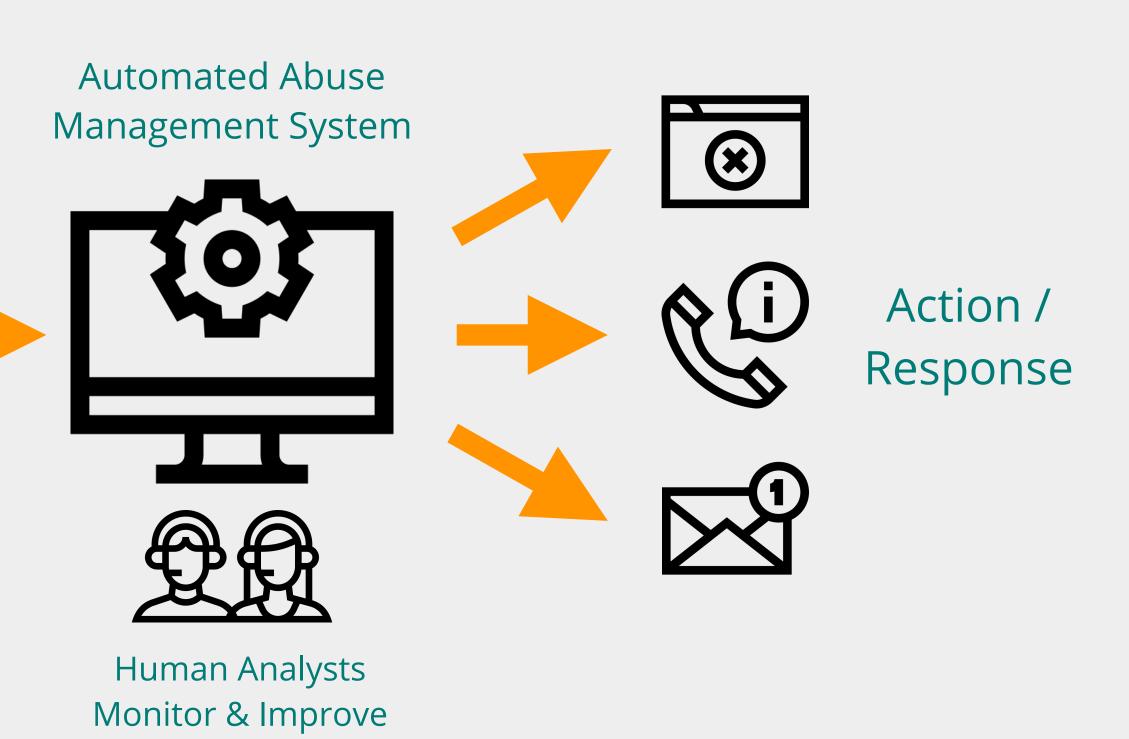

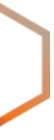

### What does an Abuse Desk do?

- **Receives** and **catalogs** the abuse reports
- Prioritises the reports that require urgent action
- Takes action depending on the issue:
  - Mitigates the impact of the abuse
  - Educates on how to avoid these problems
  - Shuts off customer from the Internet, if it's the only solution
  - Contacts LEAs if required by law

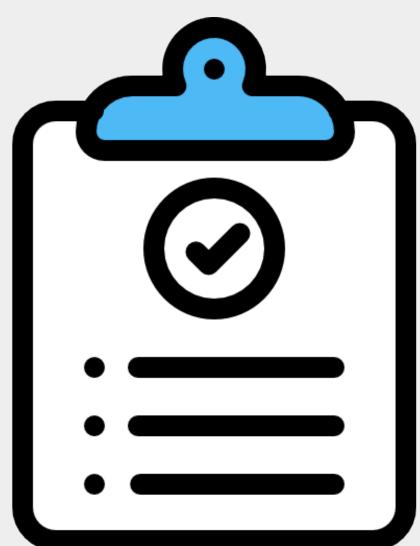

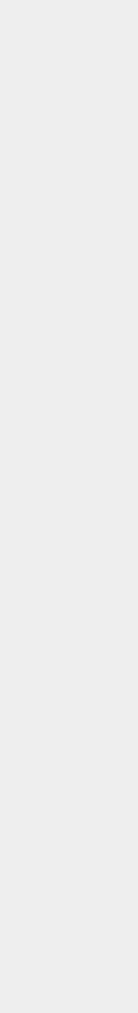

### Where is the Abuse Desk found?

- Looks like a Help Desk
- But is mostly located under Information Security
- Has a lot of contact with the Legal dept.

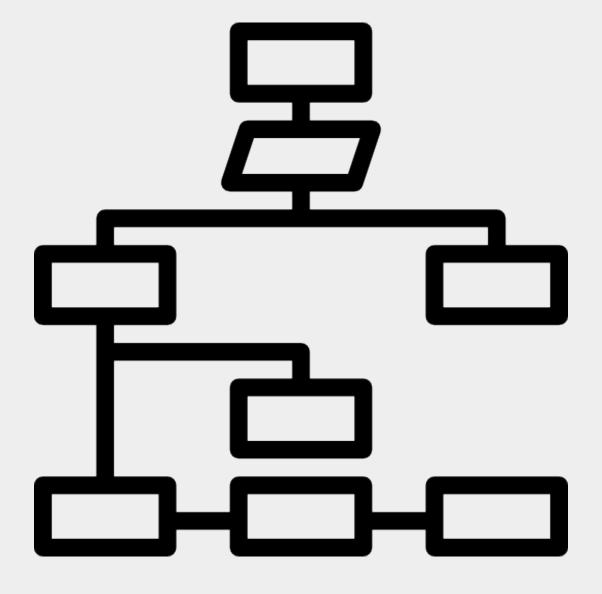

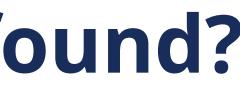

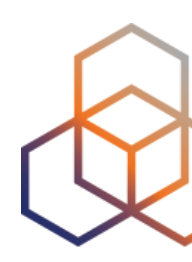

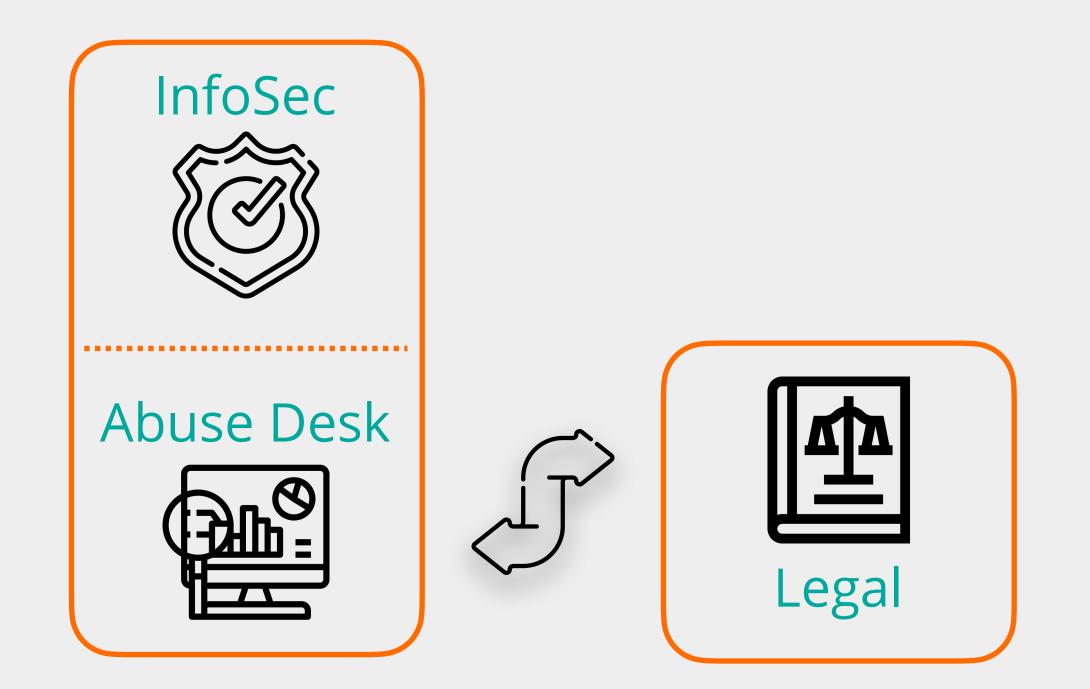

# Take the poll!

You need to have **highly skilled people** running the abuse desk.

**TRUE or FALSE?** 

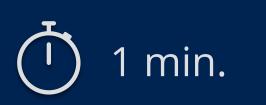

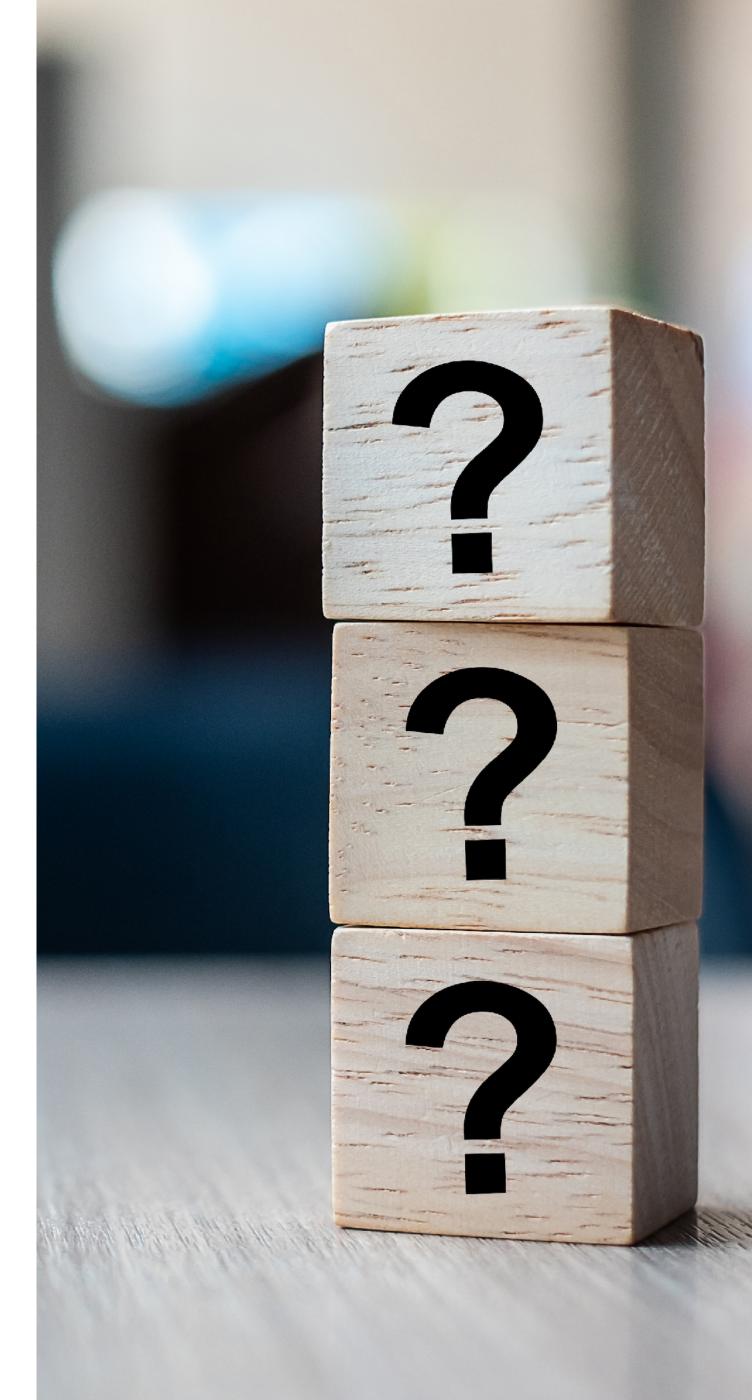

# **Useful Skills You Should Have**

- The abuse desk doesn't require a network engineer
- But it will benefit from skills such as:
  - IP addressing (IPv4 and IPv6 subnetting)
  - Basic understanding of the technologies used in the network
  - Reading log files
  - IP packet analysis
  - Among others...

### • Soft skills are really important!

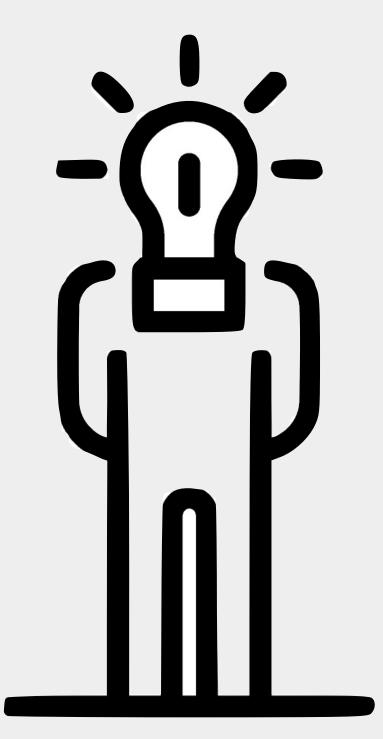

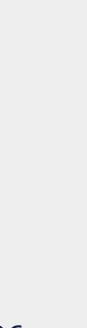

# Setting up an Abuse Desk How to get started

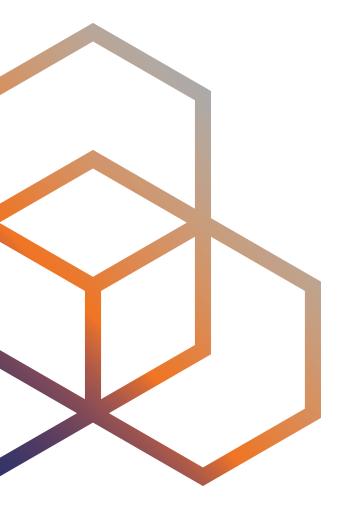

### **The Abuse Handling Process**

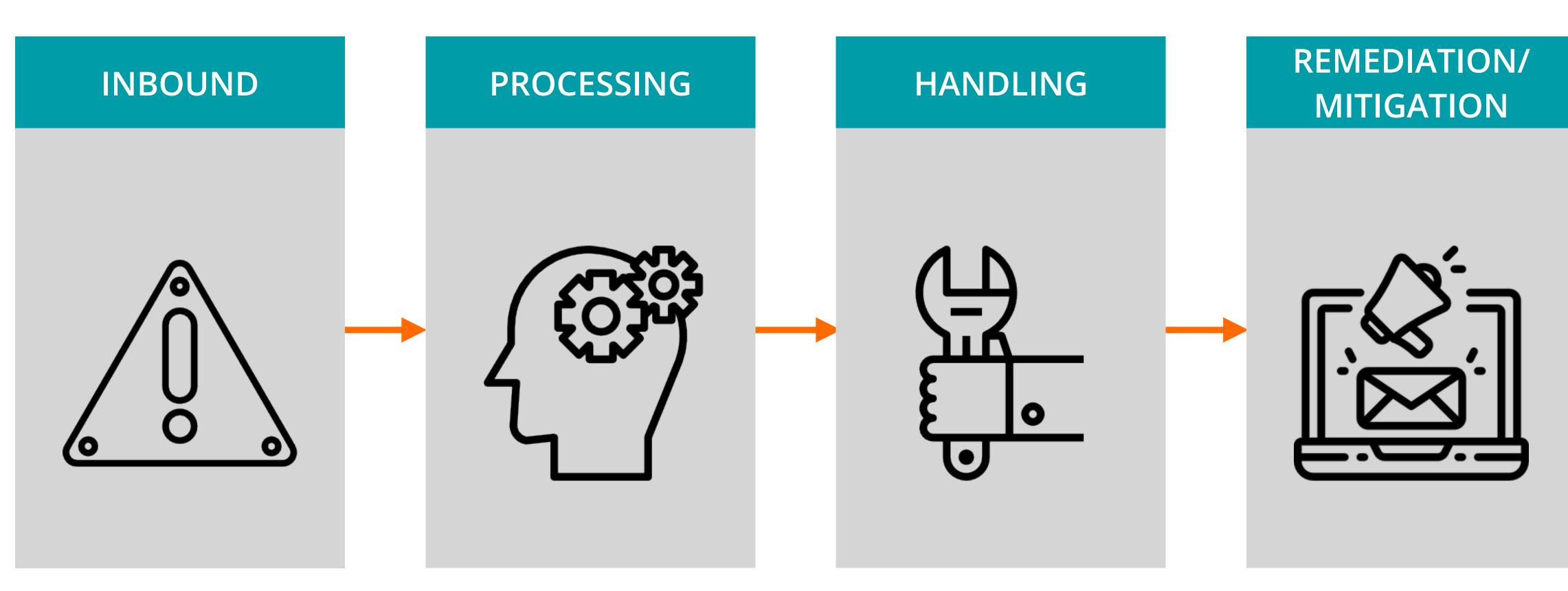

### **SPEED** is the most important factor!

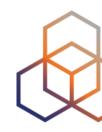

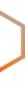

### Inbound

- Inbound data can come from several sources:
  - abuse@ mailbox
  - Internal sources
  - Threat intelligence
  - Other external sources

Is the data in the abuse report complete?

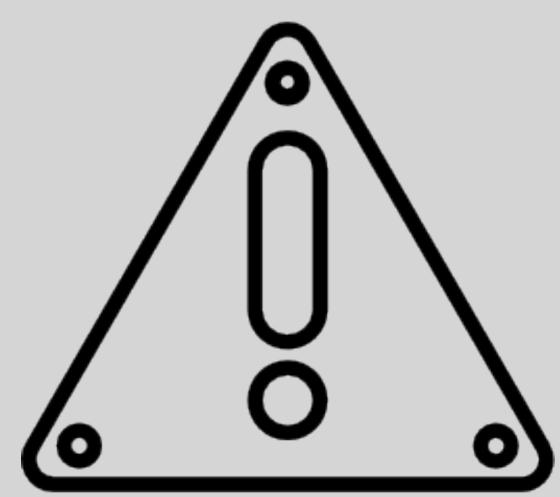

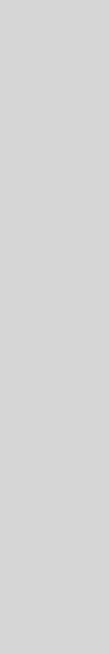

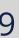

### The Abuse Mailbox

- contact for RIPE region IPs and ASNs
- Mandatory on all **aut-num** objects and directly allocated **inet(6)num** objects
- "abuse-mailbox:" contains email address where abuse reports should be sent
- The abuse-mailbox address is validated every year

### Search results

This is the RIPE Database search service. The objects are in RPSL format. The RIPE Database is subject to Terms and Conditions.

| Responsible organisation: Reseaux IP Europeens | Net |
|------------------------------------------------|-----|
| Abuse contact info: abuse@ripe.net             |     |

| inetnum: | 193.0.24.0 - 193.0.30.255        |
|----------|----------------------------------|
| netname: | RIPENCC-MEETING-PUBLIC           |
| descr:   | Reseaux IP Europeens Network Coo |

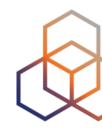

### - **RIPE-705** - "Abuse Contact Management in the RIPE Database" defines the abuse

twork Coordination Centre (RIPE NCC)

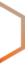

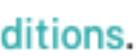

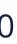

## **Standardised Abuse Reports**

- Allows **automation** of abuse reports
- Makes abuse handling easier
- **XARF** is a popular standard
  - Simple, extensible, and structured, and, therefore, easily automated

https://github.com/abusix/xarf

۲

```
"Version": "2",
"ReporterInfo": {
  "ReporterOrg": "ExampleOrg",
  "ReporterOrgDomain": "example.com",
  "ReporterOrgEmail": "reports@example.com",
  "ReporterContactEmail": "contact@example.com",
  "ReporterContactName": "Mr. Example",
  "ReporterContactPhone": "+ 01 000 1234567"
"Disclosure": true,
"Report": {
  "ReportClass": "Activity",
  "ReportType": "Spam",
  "ReportSubType": "Trap",
  "Date": "2018-02-05T14:17:10Z",
  "SourceIp": "192.0.2.55",
  "SourcePort": 54321,
  "DestinationIp": "198.51.100.33",
  "DestinationPort": 25,
  "SmtpMailFromAddress": "spam@example.com",
  "SmtpRcptToAddress": "victim@example.com",
  "Samples": [
      "ContentType": "message/rfc822",
      "Base64Encoded": true,
      "Description": "The spam mail",
      "Payload": "bWFpbA=="
```

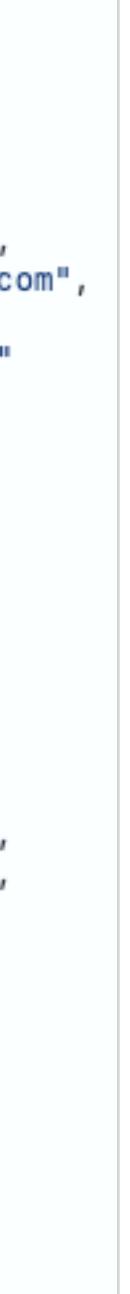

## Processing

- Link the events from a resource to its end user
- Aggregate the events and identify the end users
- Aggregation provides a view of what you need to handle
- Move as much "manual handling" into "automatic processing"

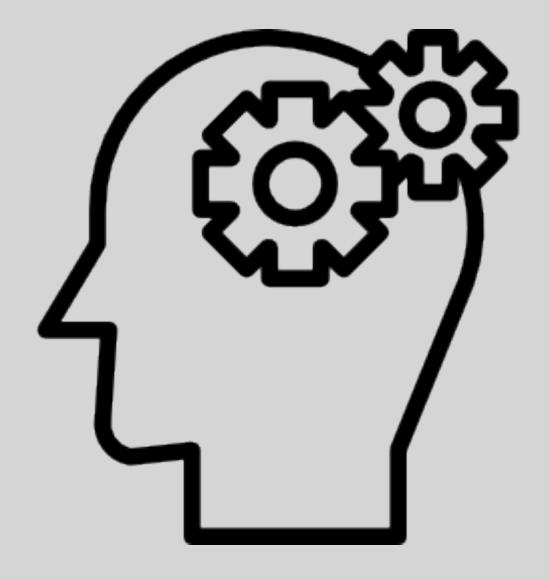

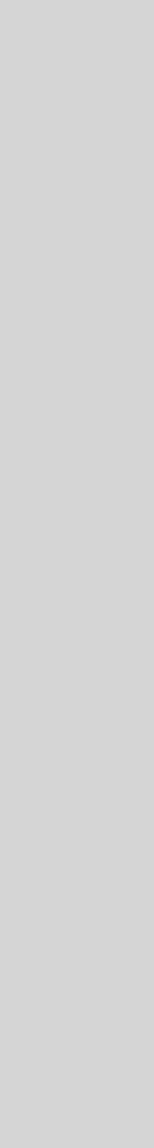

## **Gather all the reports**

- An Abuse Management tool helps
  - Catalog and classify incidents
  - Correlate abuse reports with open cases
  - Send notifications about incidents

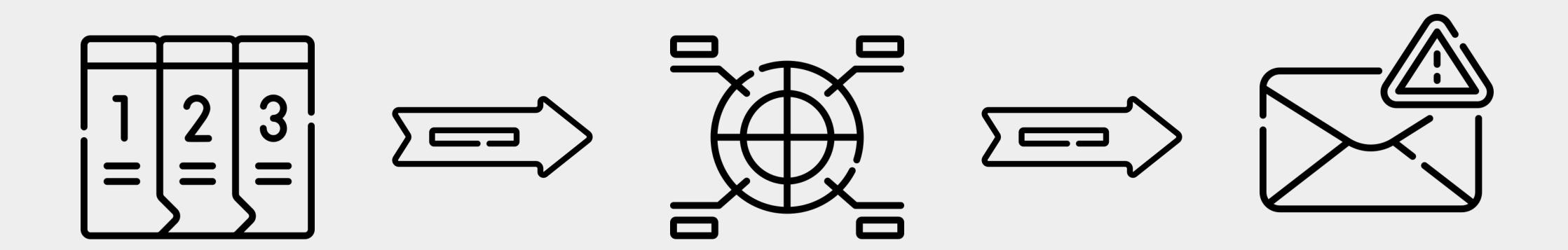

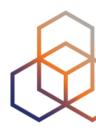

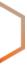

## Link resources to end users

• You want to be able to **contact** the end user to solve the problem

 An IPAM tool helps to resolve domains and IP addresses to customers

Source: http://www.gestioip.net/imagenes/ip\_address\_management\_new.png

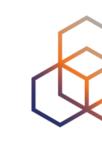

| network search | networks       | s VLANs sites lines CM - impo |
|----------------|----------------|-------------------------------|
|                |                | networks                      |
| ALL            | v4 🗢 site      | category      show rootnets   |
|                | network        | BM description sit            |
|                | □ ■10.0.1.0    | 29 sync FWs Lo                |
|                | 0 10.0.1.8     | 29 sync LBs Lo                |
|                | 172.17.0.0     | 16                            |
|                | 192.168.0.0    | 24 frontends Lo               |
|                | 192.168.1.0    | 25 backends Lo                |
|                | 192.168.1.128  | 25 frontends II Lo            |
|                | 192.168.2.0    | 24 application server Lo      |
|                | 192.168.3.0    | 24 Vips-int Lo                |
|                | 192.168.4.0    | 24 management Lo              |
|                | 192.168.5.0    | 26 Lo                         |
|                | 192.168.8.0    | 24 backup Lo                  |
|                | 192.168.30.0   | 24 frontends pre Lo           |
|                | 192.168.31.0   | 25 backends pre Lo            |
|                | 192.168.32.0   | 255.255.255.128 - 126 hosts   |
|                | 192.168.40.0   | 25 fontends dev Lo            |
|                | 192.168.40.128 | 25 backends dev Lo            |
|                | 192.168.50.0   | 24 administrators BC          |
|                | 192.168.51.0   | 24 developers BC              |
|                |                |                               |

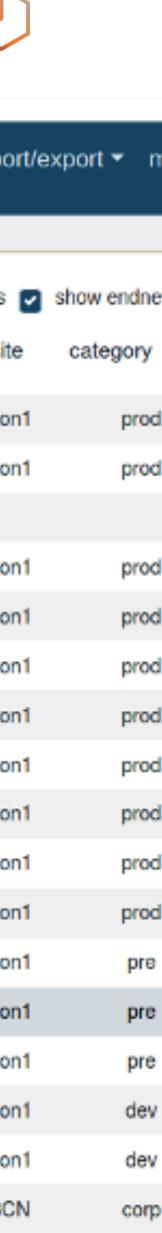

CN

corp

## Handling

- **Prioritising** which event should be handled
  - Quantity: 25000 spam reports > 1000 spam reports
  - Type of event: **spam** vs **phishing** vs **DDoS** attack

- You prioritise based on **your situation** 
  - Some issue types are more urgent for you
  - Some sources are of more importance for you

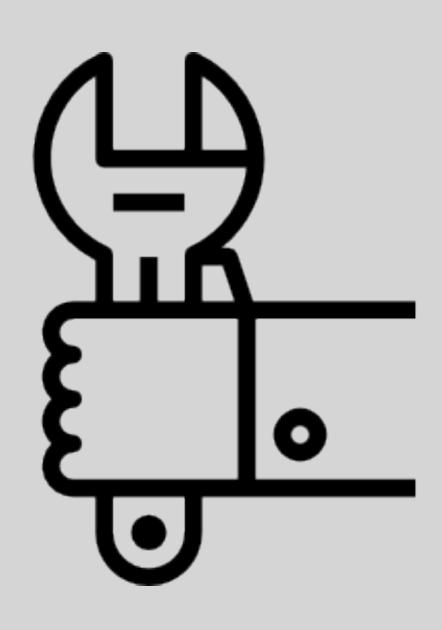

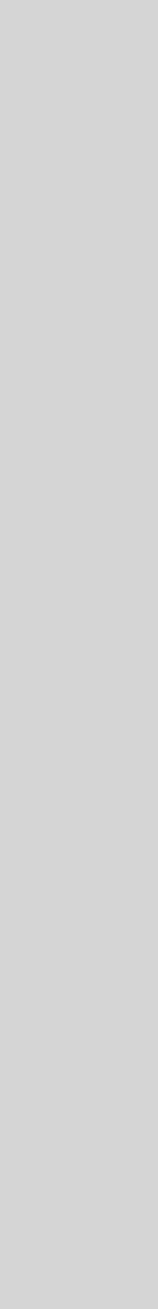

## How urgent is it?

• Set priorities and processes for the different issue types

| Issue Type | Urgency Indicator                                     | <b>Process to follow</b> |
|------------|-------------------------------------------------------|--------------------------|
| Spam       | Lots of reports; not too many consequences            | Α                        |
| Phishing   | Consequences for the end users                        | B                        |
| Malware    | Few indicators visible to ISP; requires external data | C                        |
| Copyright  | Has consequences for the end user                     | D                        |
| Botnets    | Not visible until attack happens                      | Ε                        |
| CSAM       | High priority; has severe legal implications          | F                        |

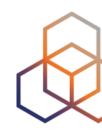

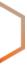

## Exceptions

- Some incidents cannot be automated
- The long term goal is to automate as much as possible

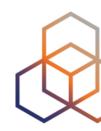

### • There will always be special cases where manual intervention is required

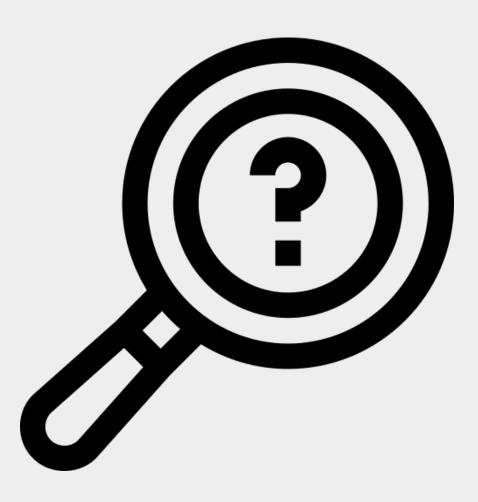

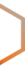

## **Remediation / Mitigation**

- How to solve the issue will depend on:
  - What is the root cause of the issue?
  - What is your environment like?

• Which actions can you take to solve the issue without completely shutting down the end user?

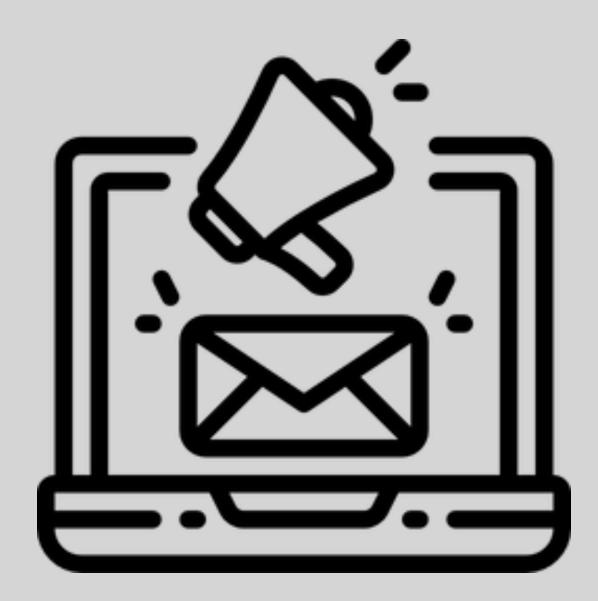

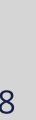

### How to Measure the Success?

- **Start** with a first measurement:
  - How many abuse reports were received when the abuse desk started?

- Keep daily / weekly / monthly statistics
  - Issues reported / End users contacted / Issues resolved

- Compare the statistics over time
  - Do you see a growth or reduction in amount of issues reported?

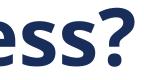

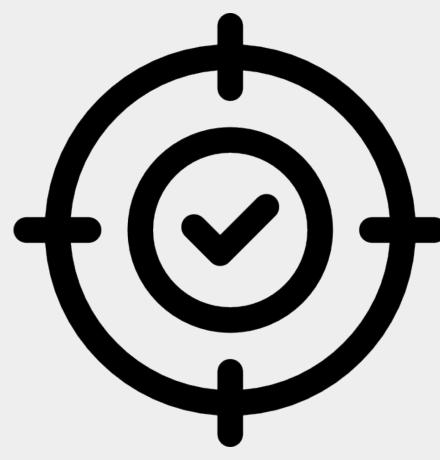

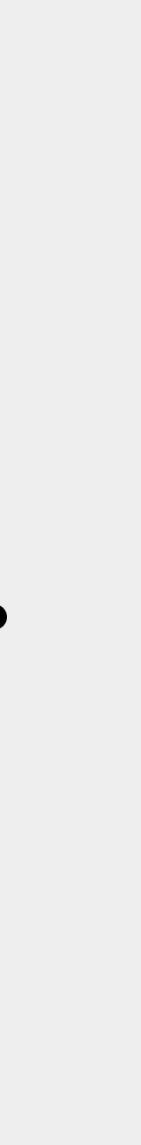

## Take the poll!

What are the **four steps** in the abuse handling process?

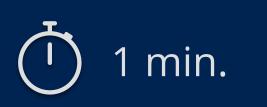

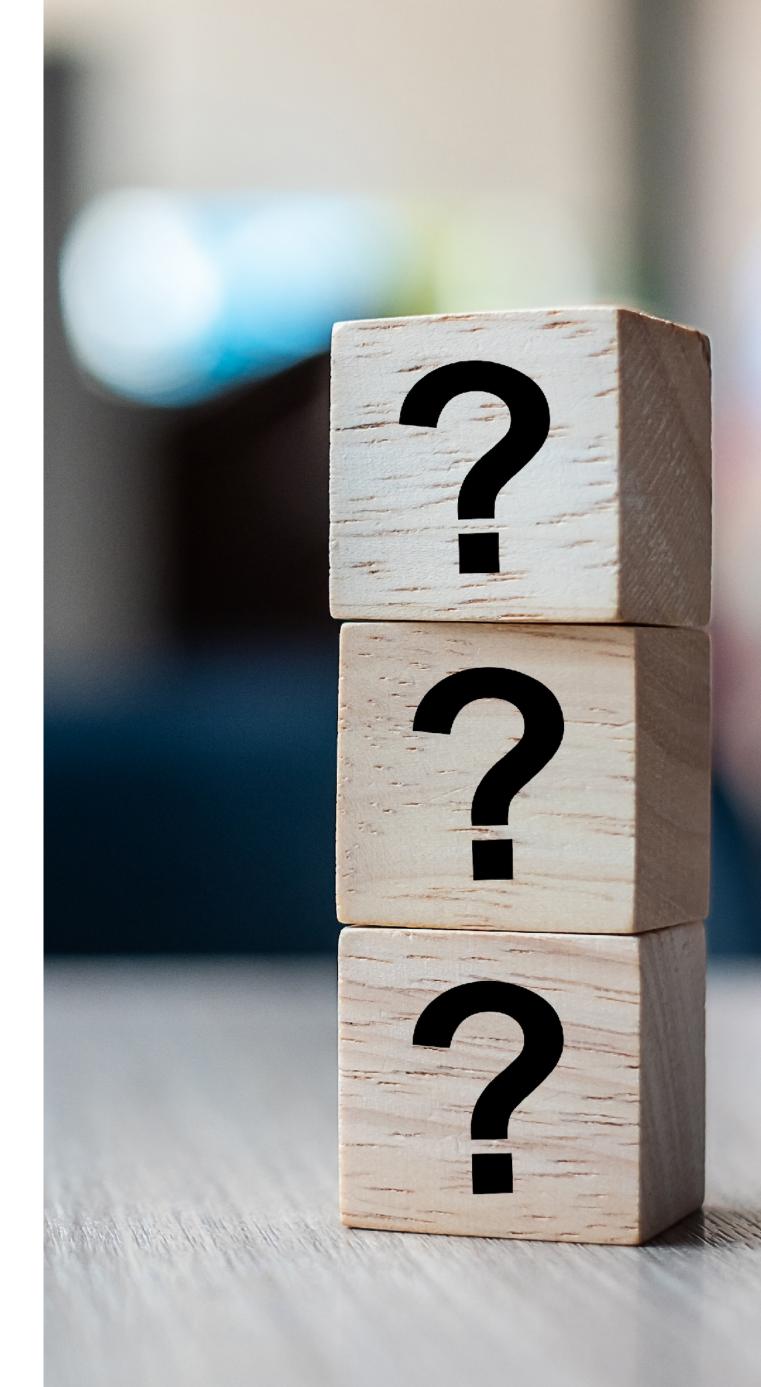

# **Some help with abuse handling** Tools and Services

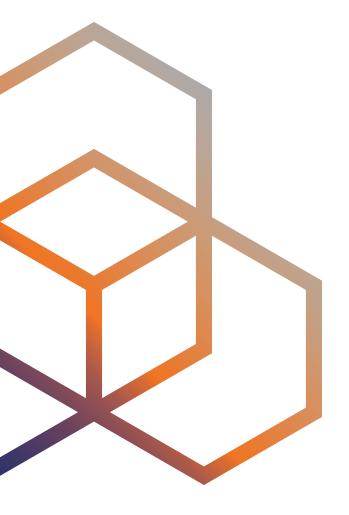

## **Automation Helps**

- Save time and let the computer do the grunt work!
- **Software** can do the repetitive tasks:
  - Collect the reports
  - Aggregate the cases to identify priorities
  - Cross-reference with other data input
  - Take actions to solve simple issues

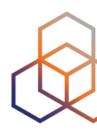

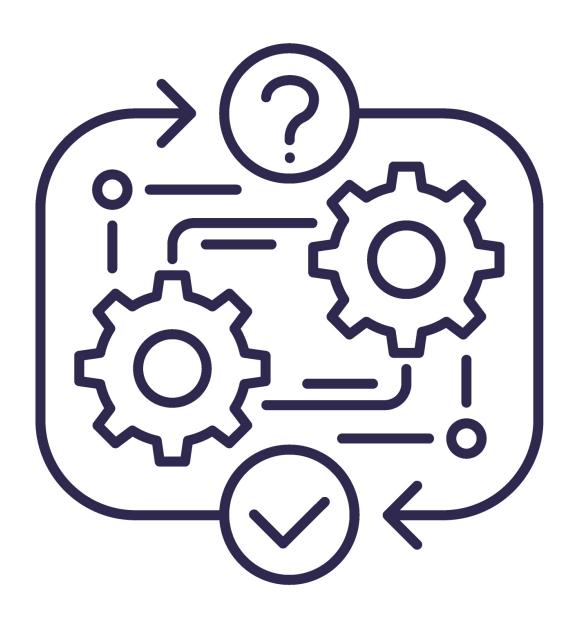

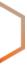

## **IP Address Management Tools**

- **Data tracked** by an IPAM system includes information such as IP addresses in use, and the associated devices and users
- Centralised collection of this information supports troubleshooting and abuse investigations

- **IPAMs (free)** 
  - Netbox
  - GestiólP
  - NIPAP
  - There are more!

- **IPAMs (paid)**
- There are many available
- Simply search for "IPAM tool"

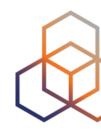

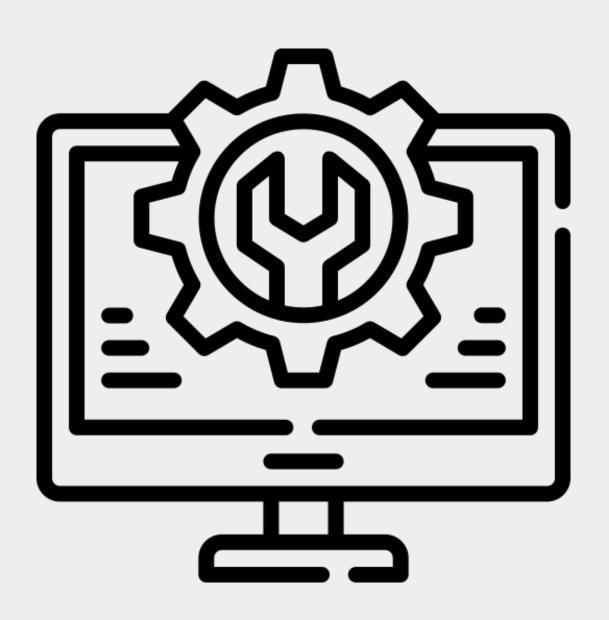

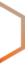

## Abuse Management Software

### AbuselO (Open Source) https://abuse.io

| Abusel    | IO Welcome    | Customers Netblocks Reports           | Search Ana | alytics                          |                  |       |        |
|-----------|---------------|---------------------------------------|------------|----------------------------------|------------------|-------|--------|
| Rep       | oorts         |                                       |            |                                  |                  |       |        |
| Export to | o CSV         |                                       |            |                                  |                  |       |        |
| Previou   | s page 1 2 Ne | t page Showing results 1 - 100 of 123 |            |                                  |                  |       |        |
| Ficket    | IP            | Customer                              | Туре       | Classification                   | Last Seen        | Count | Status |
| 103       | 1.62          | IDKFA - Quake Inc                     | INFO       | Open SSDP Server                 | 16-03-2014 08:15 | 1     | OPEN   |
| 119       | 103.11.       | GLOBAL - The Internet                 | INFO       | SSLv3 Vulnerable Server          | 16-11-2014 03:13 | 1     | OPEN   |
| 6         | 104.203       | GLOBAL - The Internet                 | INFO       | Open REDIS Server                | 19-01-2015 12:10 | 1     | OPEN   |
| 0         | 106.243       | GLOBAL - The Internet                 | INFO       | Open NTP Server                  | 21-03-2014 02:13 | 1     | OPEN   |
| 51        | 107.130.      | GLOBAL - The Internet                 | ABUSE      | Possible DDOS sending NTP Server | 12-04-2014 08:43 | 1     | OPEN   |
| 2         | 108.171.      | COD - Call of Duty                    | ABUSE      | Compromised website              | 16-06-2014 00:16 | 1     | OPEN   |
| 55        | 108.212.      | GLOBAL - The Internet                 | ABUSE      | Possible DDOS sending NTP Server | 12-04-2014 08:43 | 1     | OPEN   |
| 59        | 109.173       | GLOBAL - The Internet                 | ABUSE      | Possible DDOS sending NTP Server | 12-04-2014 08:43 | 1     | OPEN   |
|           | 440.00        | GLOBAL - The Internet                 | INFO       | Open Microsoft SQL Server        | 04-02-2015 07:38 | 1     | OPEN   |
| 28        | 110.88        | GEODAL - The internet                 |            |                                  |                  |       |        |

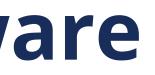

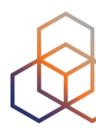

44

## **Abuse Management Software**

### AbuseHQ (SaaS)

### https://abusix.com/products/abusehq/

| 8    | Dashboard         | Cases | Statistics | Mailbox |                  |        |                  |
|------|-------------------|-------|------------|---------|------------------|--------|------------------|
| Main | Situation         |       |            |         |                  |        |                  |
| Ca   | ises By Types     |       |            |         |                  | ≜ ≯    | Events By States |
|      |                   |       | 1,746,5    | 524     |                  |        |                  |
|      |                   |       |            |         |                  |        |                  |
| 1    | open-ftp          |       |            |         | 346,811          | 19.86% | 1 RESOLVED       |
|      | ssl-poodle        |       |            |         | 189,099          |        | 2 HAS-MAIL       |
|      | open-http         |       |            |         | 156,729          |        | 3 8501           |
|      | open-ntp          |       |            |         | 143,274          |        |                  |
|      | malware           |       |            |         | 142,161          |        |                  |
|      | open-rdp          |       |            |         | 115,221          |        |                  |
|      | open-dns-resolver |       |            |         | 94,531           |        |                  |
|      | open-portmapper   |       |            |         | 67,454           |        |                  |
|      | open-tftp         |       |            |         | 58,134           |        |                  |
|      | bot-infection     |       |            |         | 57,764           |        |                  |
|      | open-ssdp         |       |            |         | 47,881           |        |                  |
|      | ssl-freak         |       |            |         | 46,103           |        |                  |
|      | open-telnet       |       |            |         | 37,411           |        |                  |
|      | open-snmp         |       |            |         | 29,135           |        |                  |
|      | open-netbios      |       |            |         | 28,791 25,977    |        |                  |
|      | open-vnc          |       |            |         | 23,977<br>24,378 |        |                  |
|      | open-cwmp         |       |            |         | 24,378           |        |                  |
| 18   | open-afp          |       |            |         | 24,347           | 1.39%  |                  |

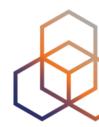

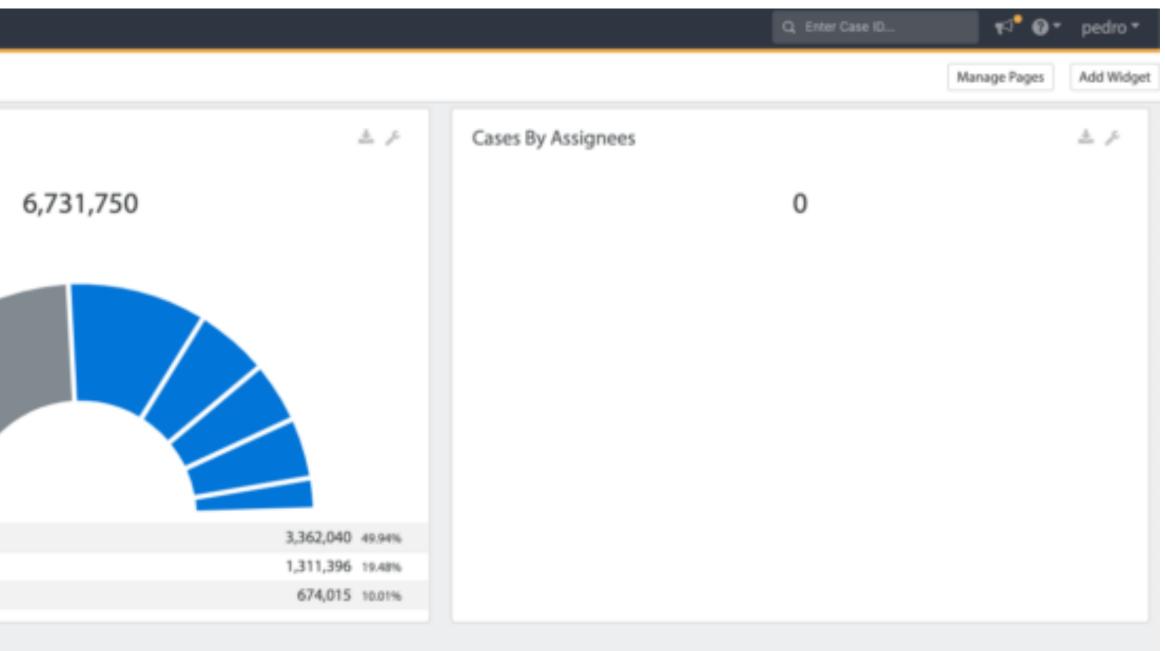

## **Stay Ahead of the Game**

- **Read** the BCOPs i.e. "Good Practice In Minimising Email Abuse" https://www.ripe.net/publications/docs/ripe-409
- Connect with other abuse desks The Messaging, Malware and Mobile Anti-Abuse Working Group (M3AAWG)

https://www.m3aawg.org/

• Keep up to date with the latest developments

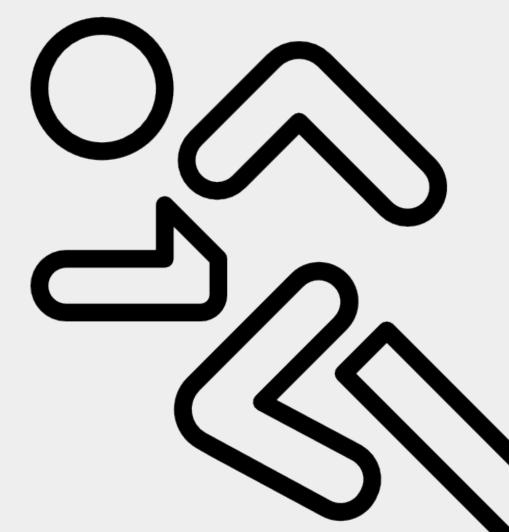

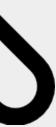

## More sources of data

### • AbuseIPDB

- https://www.abuseipdb.com

### • Talos IP & Domain Reputation Center

- https://talosintelligence.com/reputation\_center

### • Shadowserver

- https://www.shadowserver.org

### • Spamcop

- https://www.spamcop.net

### • Know more? Let us know!

### **r** ente

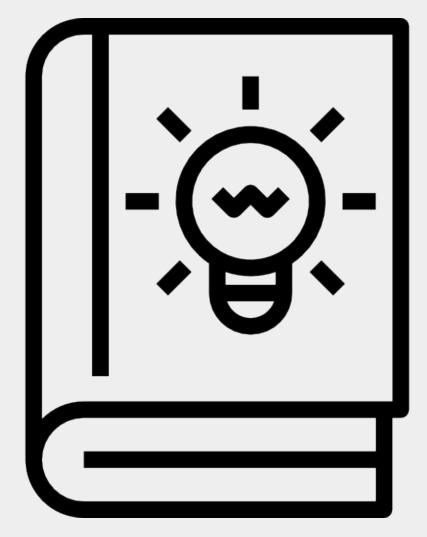

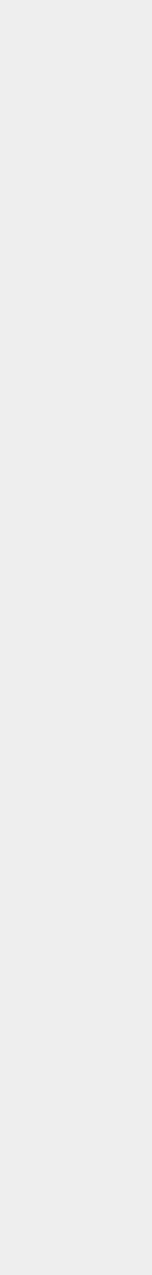

## **Participate in the Community**

- Sign up for the Anti-Abuse working group!
- Discuss and share information
  - On technical and non-technical methods of preventing or reducing network abuse
- Help to produce and update a Best Common Practice document
- Get and give advice on strategic and operational topics

### https://www.ripe.net/participate/ripe/wg/active-wg/anti-abuse

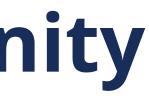

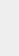

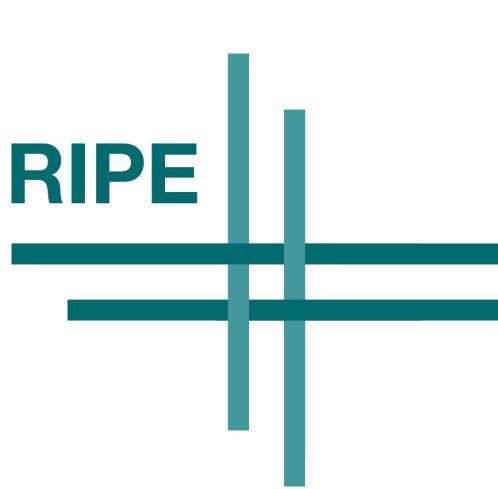

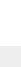

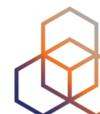

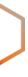

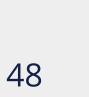

Questions

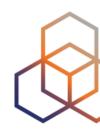

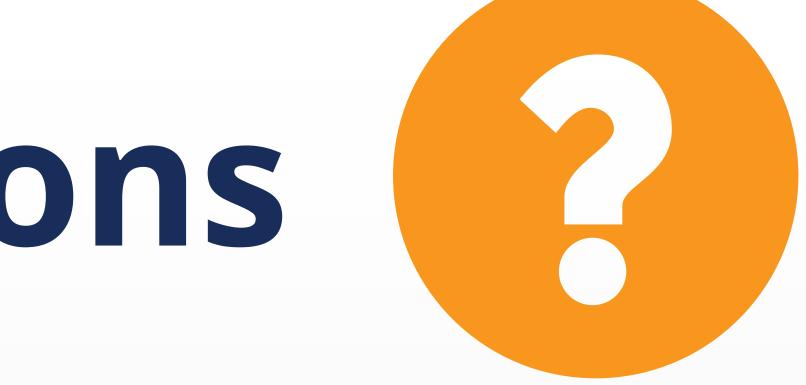

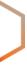

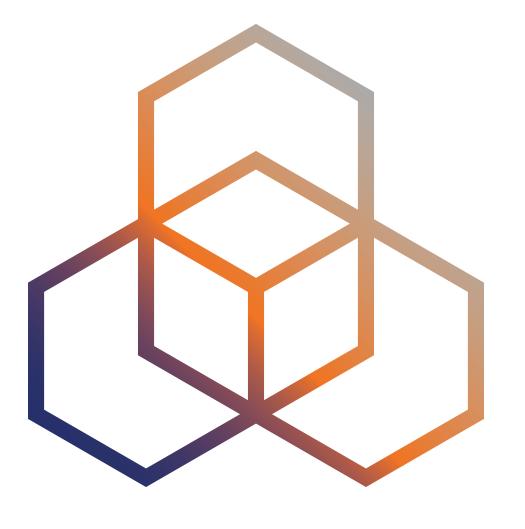

# And now, what? Call to Action

### Your Next Steps...

- **Prepare** your inbound data sources
- Set up your IPAM and Abuse Management tool
- Set priorities for the different possible incidents
- **Create procedures** for handling the different types of incidents
- **Set up** your metrics and statistics

## **Start handling those abuse reports!**

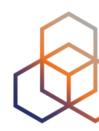

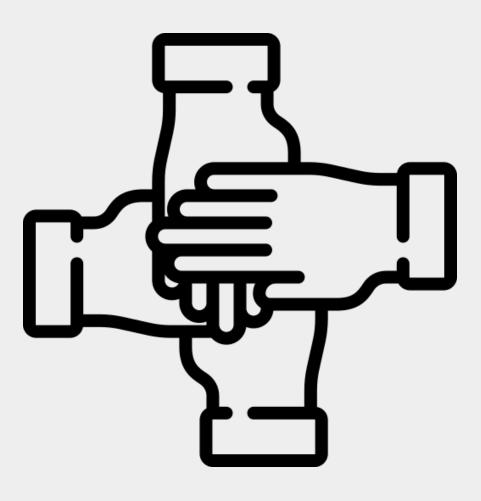

### We want your feedback!

What did you think about this session? Take our survey at:

https://www.ripe.net/feedback/anti-abuse

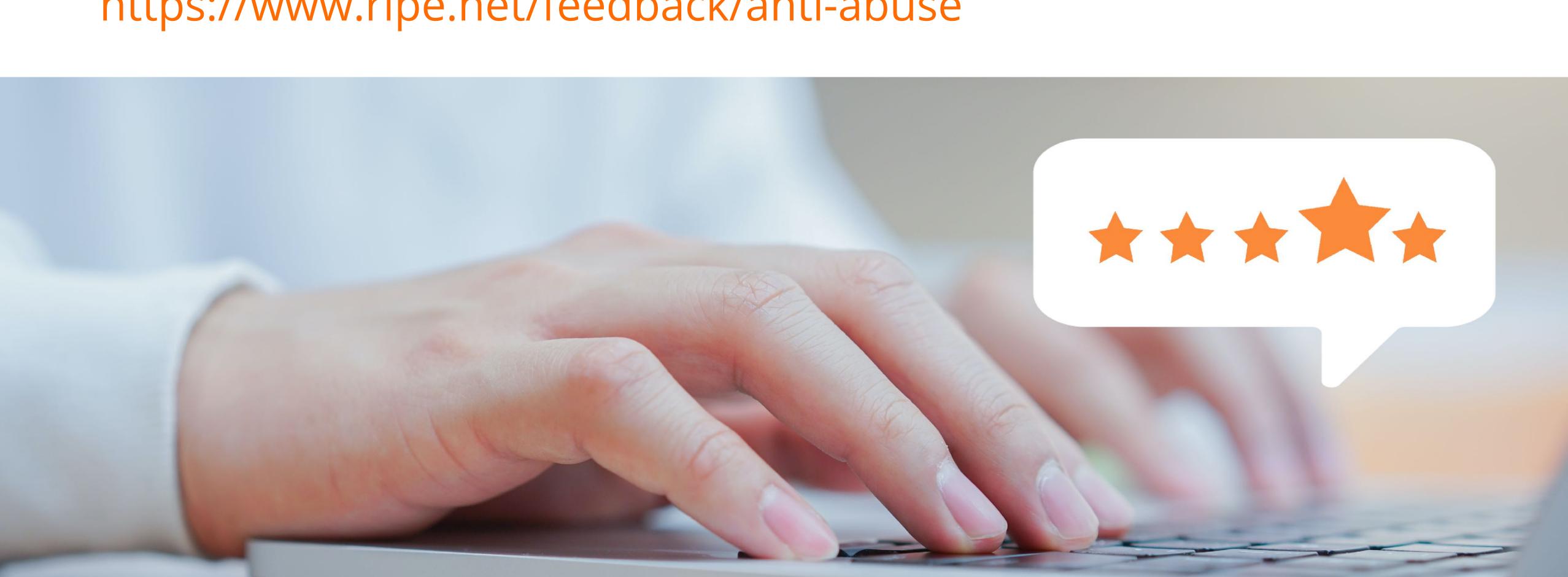

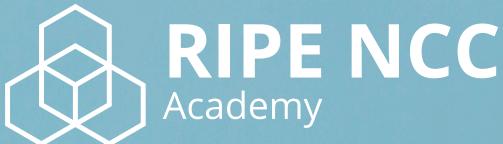

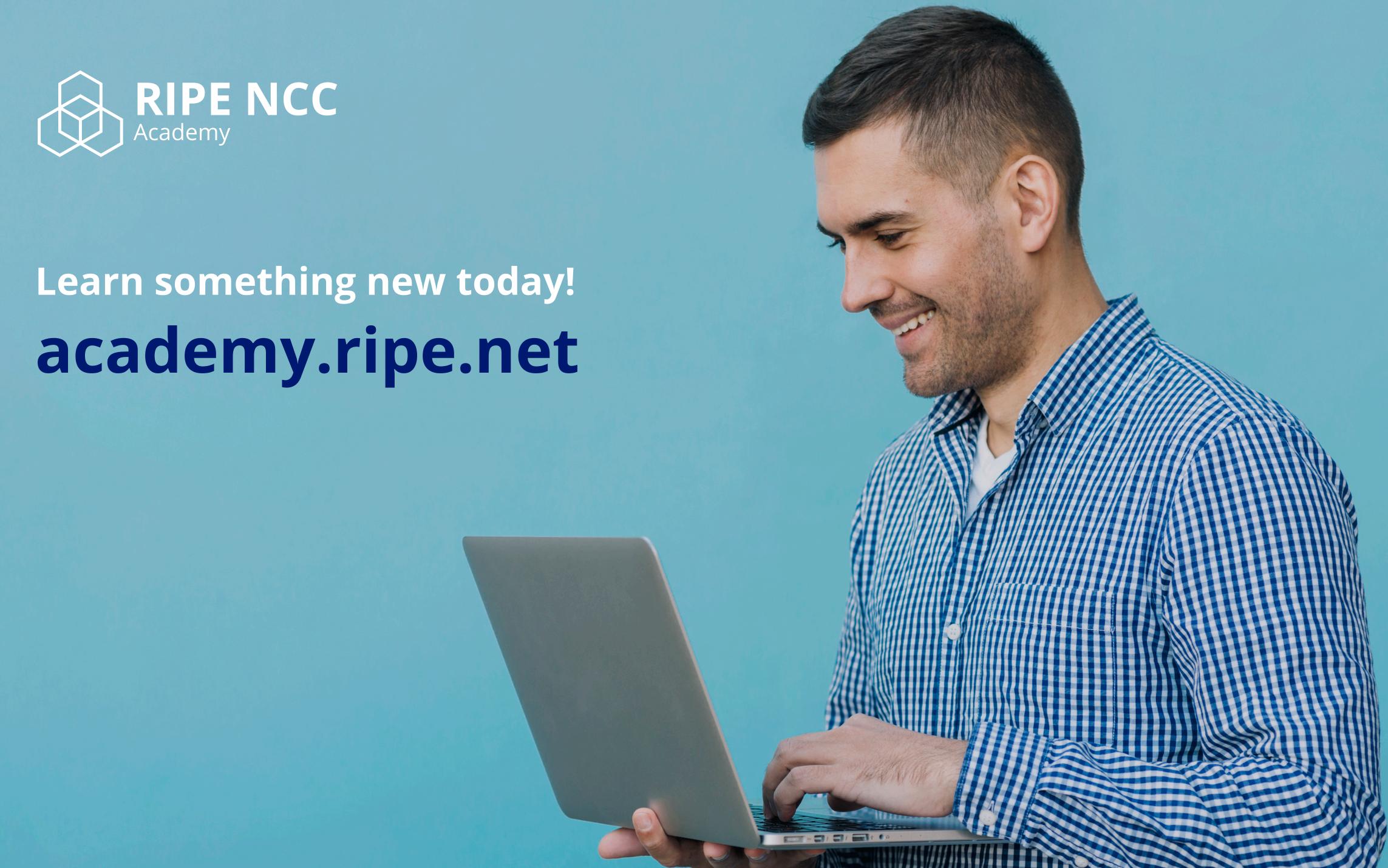

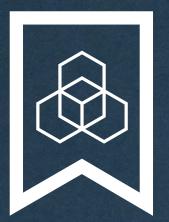

### **RIPE NCC Certified** Professionals

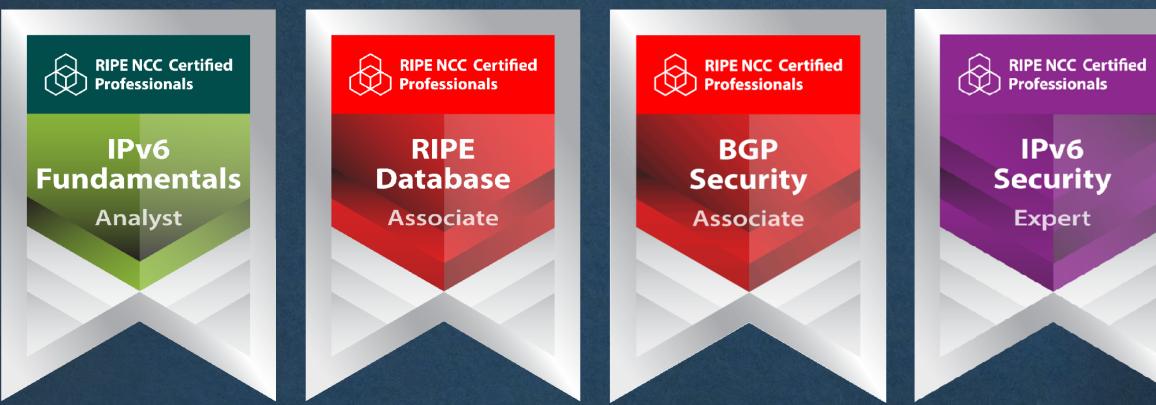

### https://getcertified.ripe.net/

**IPv6** Security Expert

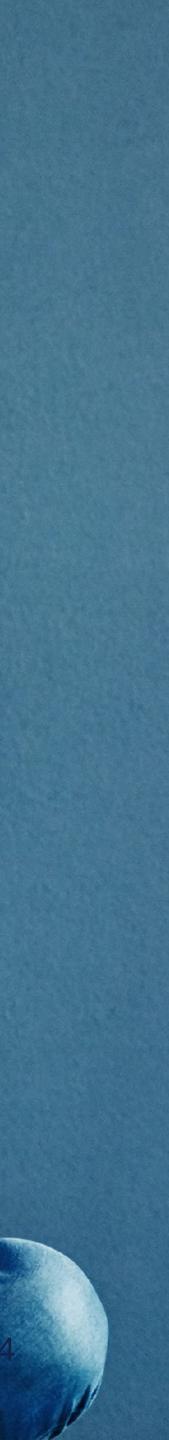

| Ënn  | Соңы          | A       | n Críoch | پايان  | Ende   | Y Diwedd |
|------|---------------|---------|----------|--------|--------|----------|
| Vége | Endir         |         | Finvezh  |        |        | Koniec   |
| Son  | დასასრული     |         |          | վերջ   | Кінець | Finis    |
| Lõpp | הסוף<br>Amaia |         | Tmiem    | Liðugt |        |          |
|      |               | Lopp    | )U       | Slutt  |        | Kpaj     |
| Kraj | Sfârşit       | الذهاية | Конец    |        | Konec  | Fund     |
| Fine | Fin           | Einde   | Fí       | Край   | Beigas | Τέλος    |
| Fim  | Slut          |         |          |        |        | Pabaiga  |
|      |               |         |          | 1      | 2      |          |

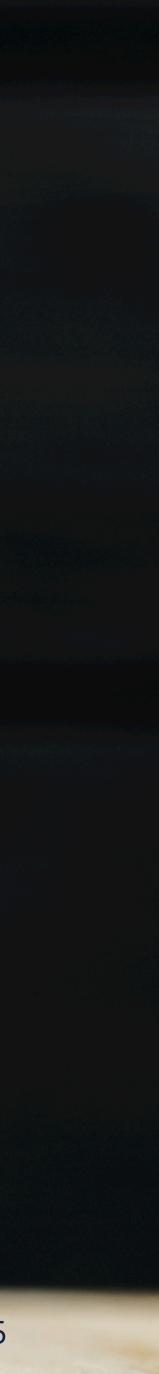

## What's Next in Network Security

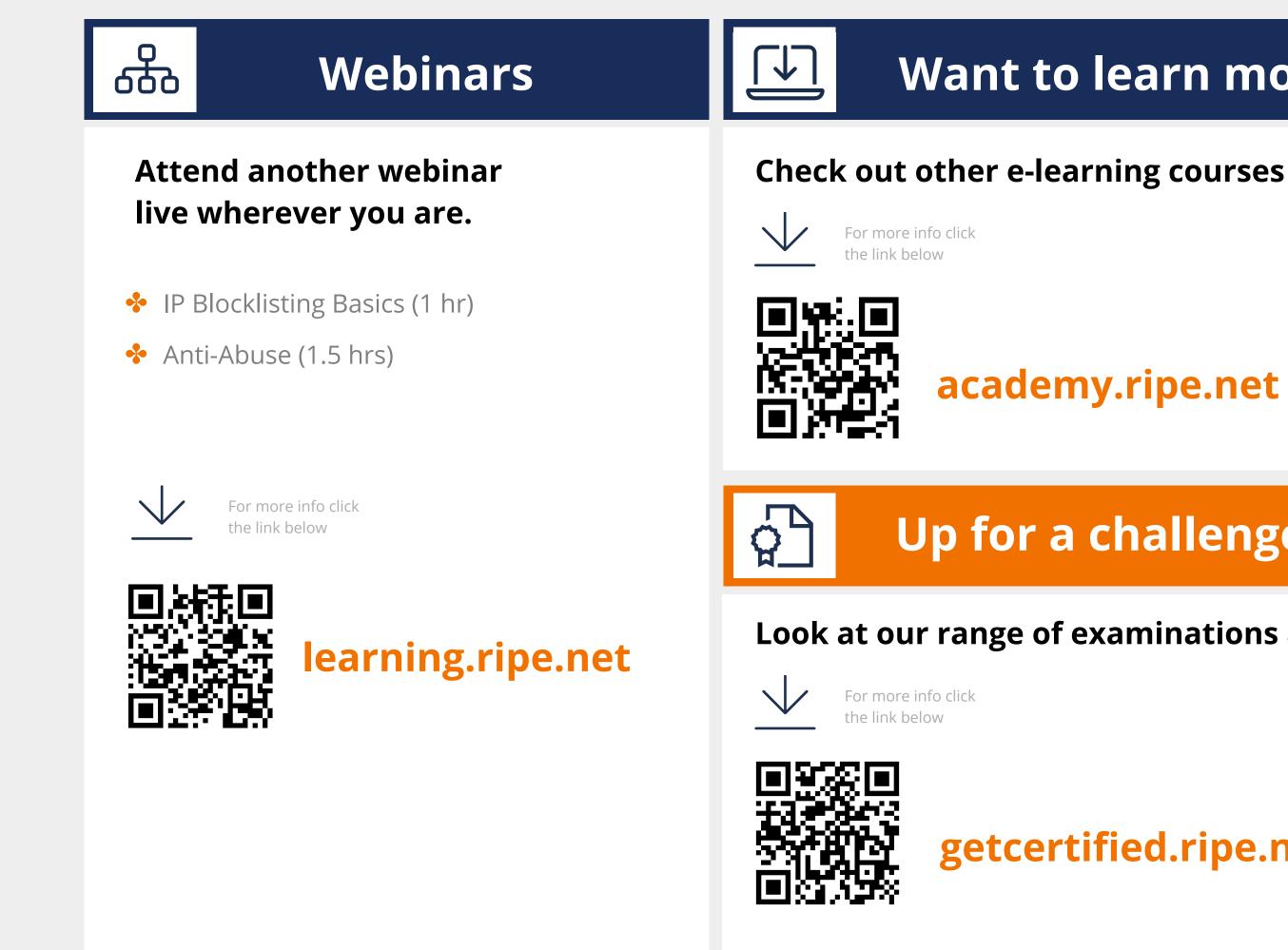

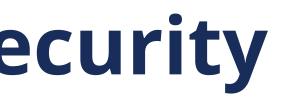

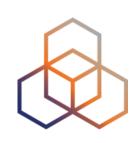

### Want to learn more?

### Check out other e-learning courses we offer.

### **Up for a challenge?**

### Look at our range of examinations available for certification.

### getcertified.ripe.net

## **Copyright Statement**

### [...]

The RIPE NCC Materials may be used for **private purposes**, **for public non-commercial purpose**, **for research**, **for educational or demonstration purposes**, or if the materials in question specifically state that use of the material is permissible, and provided the RIPE NCC Materials are not modified and are properly identified as RIPE NCC documents. Unless authorised by the RIPE NCC in writing, any use of the RIPE NCC Materials for advertising or marketing purposes is strictly forbidden and may be prosecuted. The RIPE NCC should be notified of any such activities or suspicions thereof.

[...]

### **Find the full copyright statement here:** https://www.ripe.net/about-us/legal/copyright-statement

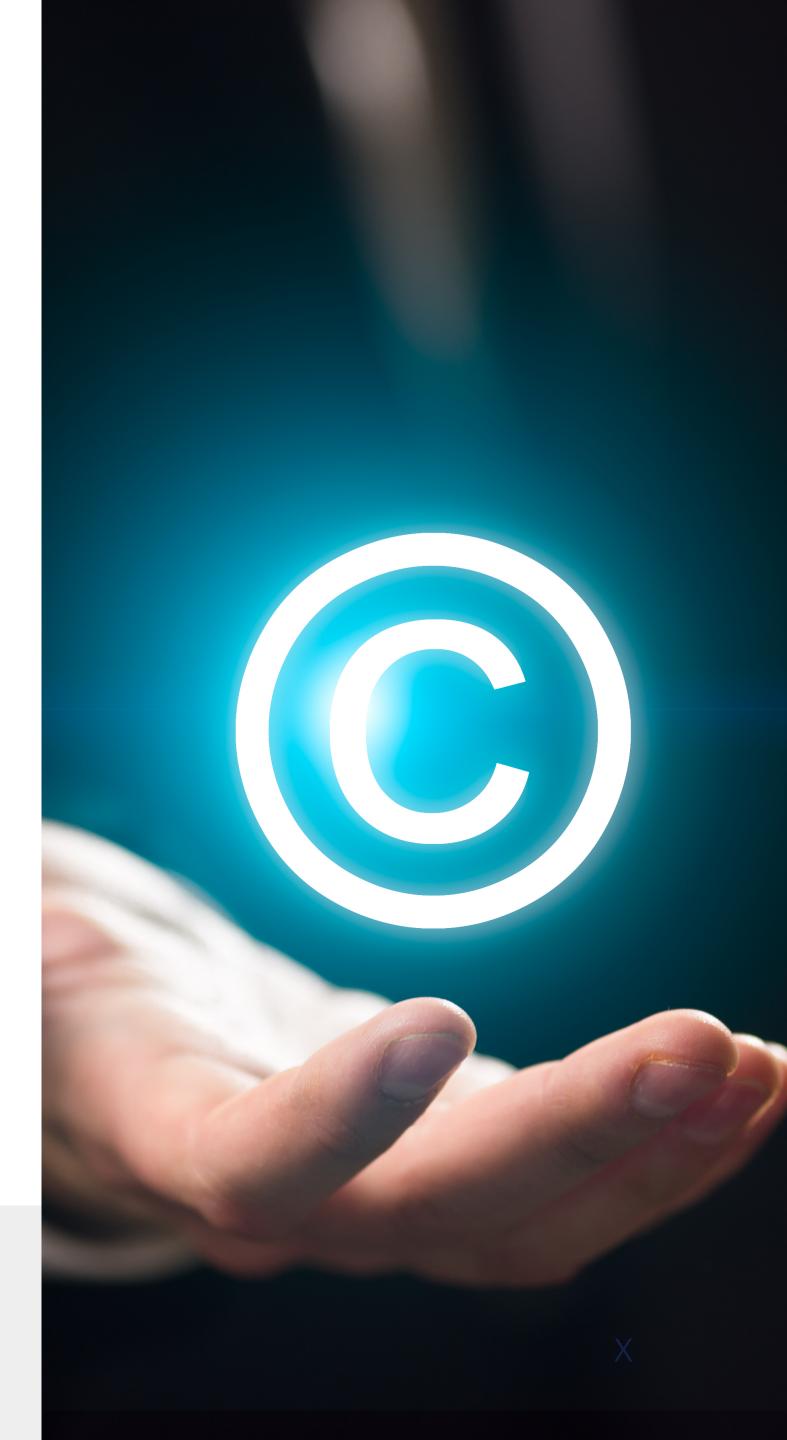